This form is effective beginning with the January 1 to June 30, 2017 accounting period (2017/1) If you are filing for a prior accounting period, contact the Licensing Division for the correct form.

**STATEMENT OF ACCOUNT** for Secondary Transmissions by

Cable Systems (Long Form)

General instructions are located in

the first tab of this workbook.

# SA3E Long Form

Return completed workbook by email to:

### coplicsoa@copyright.gov

For additional information, contact the U.S. Copyright Office Licensing Division at: Tel: (202) 707-8150

| Α                                                                 | ACCOUNTING PERIOD COVERED BY THIS                                                                                                    | S STATEMENT:                                                                                                    |                                                                                 |                                                 |            |        |  |  |  |
|-------------------------------------------------------------------|----------------------------------------------------------------------------------------------------|----------------------------------------------------------------------------------------------------|---------------------------------------------------------------------------------|-------------------------------------------------|------------|--------|--|--|--|
|                                                                   | 2020/1                                                                                                    | o o na la la la la la la la la la la la la la                                                                                    |                                                                                 |                                                 |            |        |  |  |  |
| Accounting<br>Period                                              |                                                                                                    |                                                                                                    |                                                                                 |                                                 |            |        |  |  |  |
| <b>B</b><br>Owner                                                 | Instructions:         Give the full legal name of the owner of the cable system. If the owner is a subsidiary of another corporation, give the full corpo         rate title of the subsidiary, not that of the parent corporation         List any other name or names under which the owner conducts the business of the cable system         If there were different owners during the accounting period, only the owner on the last day of the accounting period should submi         a single statement of account and royalty fee payment covering the entire accounting perioa         Check here if this is the system's first filing. If not, enter the system's ID number assigned by the Licensing Division.         7349 |                                                                                                    |                                                                                 |                                                 |            |        |  |  |  |
|                                                                   | LEGAL NAME OF OWNER/MAILING ADDRESS OF                                                                                                    | LEGAL NAME OF OWNER/MAILING ADDRESS OF CABLE SYSTEM                                                                              |                                                                                 |                                                 |            |        |  |  |  |
|                                                                   | TDS Broadband Service LLC                                                                                                    |                                                                                                    |                                                                                 |                                                 |            |        |  |  |  |
|                                                                   | Baja Broadband                                                                                                    |                                                                                                    |                                                                                 |                                                 |            |        |  |  |  |
|                                                                   | 734920201                                                                                                    |                                                                                                    |                                                                                 |                                                 |            |        |  |  |  |
|                                                                   |                                                                                                    |                                                                                                    |                                                                                 |                                                 | 7349       | 2020/1 |  |  |  |
|                                                                   | 525 Junction Rd.<br>Madison, WI 53717-2152                                                                                                    |                                                                                                    |                                                                                 |                                                 |            |        |  |  |  |
| С                                                                 | <b>INSTRUCTIONS:</b> In line 1, give any business or transmess already appear in space B. In line 2, give the                                                                                                    |                                                                                                    | •                                                                               |                                                 |            |        |  |  |  |
| System                                                            | 1 IDENTIFICATION OF CABLE SYSTEM:                                                                                                    | 5 ,                                                                                                    |                                                                                 |                                                 |            |        |  |  |  |
|                                                                   | MAILING ADDRESS OF CABLE SYSTEM:                                                                                                    |                                                                                                    |                                                                                 |                                                 |            |        |  |  |  |
|                                                                   | 2 (Number, street, rural route, apartment, or suite number)                                                                                                    |                                                                                                    |                                                                                 |                                                 |            |        |  |  |  |
|                                                                   | (City, town, state, zip code)                                                                                                    |                                                                                                    |                                                                                 |                                                 |            |        |  |  |  |
| D                                                                 | Instructions: For complete space D instructions, s                                                                                                    | see page 1b. Identify only the fi                                                                                                | rst community serve                                                             | ed below and relis                              | st on page | e 1b   |  |  |  |
| Area                                                              | with all communities.                                                                                                    |                                                                                                    |                                                                                 |                                                 |            |        |  |  |  |
| Served                                                            | CITY OR TOWN                                                                                                    | STATE                                                                                                    |                                                                                 |                                                 |            | ·      |  |  |  |
| First                                                             | Carlsbad                                                                                                    | NM                                                                                                    |                                                                                 |                                                 |            |        |  |  |  |
| Community                                                         | Below is a sample for reporting communities if yo                                                                                                    | ou report multiple channel line-                                                                                                 | ups in Space G.                                                                 |                                                 |            |        |  |  |  |
|                                                                   | CITY OR TOWN (SAMPLE)                                                                                                    | STA                                                                                                    | TE CH                                                                           | LINE UP                                         | SUB        | GRP#   |  |  |  |
| Sample                                                            | Alda                                                                                                    | MI                                                                                                    |                                                                                 | Α                                               |            | 1      |  |  |  |
| -                                                                 | Alliance                                                                                                    | MI                                                                                                    |                                                                                 | В                                               |            | 2      |  |  |  |
|                                                                   | Gering                                                                                                    | MI                                                                                                    | D                                                                               | В                                               |            | 3      |  |  |  |
| form in order to pro<br>numbers. By provid<br>search reports prep | e: Section 111 of title 17 of the United States Code authorizes the<br>becess your statement of account. PII is any personal information the<br>ding PII, you are agreeing to the routine use of it to establish and r<br>pared for the public. The effect of not providing the PII requested is<br>of statements of account, and it may affect the legal suffciency of t                                                                                                    | hat can be used to identify or trace an i<br>maintain a public record, which include<br>s that it may delay processing of your s | ndividual, such as name<br>s appearing in the Offce<br>statement of account and | , address and telepho<br>s public indexes and i | ne         |        |  |  |  |

FOR COPYRIGHT OFFICE USE ONLY

\$

AMOUNT

ALLOCATION NUMBER

DATE RECEIVED

08/25/2020

FORM SA3E. PAGE 1b.

| -ORIN SA3E. PAGE 1D.                                                                                                    |                    |                   |            |                                                |  |  |
|----------------------------------------------------------------------------------------------------|--------------------|-------------------|------------|------------------------------------------------|--|--|
| LEGAL NAME OF OWNER OF CABLE SYSTEM:                                                                                                    |                    |                   | SYSTEM ID# |                                                |  |  |
| TDS Broadband Service LLC                                                                                                    |                    |                   | 7349       |                                                |  |  |
| <b>Instructions:</b> List each separate community served by the cable system. A "community" is the same as a "community unit" as defined in FCC rules: "a separate and distinct community or municipal entity (including unincorporated communities within unincorporated areas and including single, discrete unincorporated areas." 47 C.F.R. §76.5(dd). The frst community that you list will serve as a form of system identification hereafter known as the "first community." Please use it as the first community on all future filings. |                    |                   |            |                                                |  |  |
| <b>Note:</b> Entities and properties such as hotels, apartments, condominiums, or mobile hom below the identified city or town.                                                                                                    | •                  | -                 | ntheses    |                                                |  |  |
| If all communities receive the same complement of television broadcast stations (i.e., or all communities with the channel line-up "A" in the appropriate column below or leave th on a partially distant or partially permitted basis in the DSE Schedule, associate each re designated by a number (based on your reporting from Part 9).                                                                                                    | e column blank. If | you report any st | ations     |                                                |  |  |
| When reporting the carriage of television broadcast stations on a community-by-commu channel line-up designated by an alpha-letter(s) (based on your Space G reporting) and (based on your reporting from Part 9 of the DSE Schedule) in the appropriate columns be                                                                                                    | a subscriber grou  |                   |            |                                                |  |  |
| CITY OR TOWN                                                                                                    | STATE              | CH LINE UP        | SUB GRP#   | -                                              |  |  |
| Carlsbad                                                                                                    | NM                 | AA                | 1          | First                                          |  |  |
| Eddy County                                                                                                    | NM                 | AA                | 1          | Community                                      |  |  |
| Loving                                                                                                    | NM                 | AA                | 1          |                                                |  |  |
|                                                                                                    |                    |                   |            |                                                |  |  |
|                                                                                                    |                    |                   |            |                                                |  |  |
|                                                                                                    |                    |                   |            | See instructions for<br>additional information |  |  |
|                                                                                                    |                    |                   |            | on alphabetization.                            |  |  |
|                                                                                                    |                    |                   |            |                                                |  |  |
|                                                                                                    |                    |                   |            |                                                |  |  |
|                                                                                                    |                    |                   |            |                                                |  |  |
|                                                                                                    |                    |                   |            | Add rows as necessary.                         |  |  |
|                                                                                                    |                    |                   |            |                                                |  |  |
|                                                                                                    |                    |                   |            |                                                |  |  |
|                                                                                                    |                    |                   |            |                                                |  |  |
|                                                                                                    |                    |                   |            |                                                |  |  |
|                                                                                                    |                    |                   |            |                                                |  |  |
|                                                                                                    |                    |                   |            |                                                |  |  |
|                                                                                                    |                    |                   |            |                                                |  |  |
|                                                                                                    |                    |                   |            |                                                |  |  |
|                                                                                                    |                    |                   |            |                                                |  |  |
|                                                                                                    |                    |                   |            |                                                |  |  |
|                                                                                                    |                    |                   |            |                                                |  |  |
|                                                                                                    |                    |                   |            |                                                |  |  |
|                                                                                                    |                    |                   |            |                                                |  |  |
|                                                                                                    |                    |                   |            |                                                |  |  |
|                                                                                                    |                    |                   |            |                                                |  |  |
|                                                                                                    |                    |                   |            |                                                |  |  |
|                                                                                                    |                    |                   |            |                                                |  |  |
|                                                                                                    |                    |                   |            |                                                |  |  |
|                                                                                                    |                    |                   |            |                                                |  |  |
|                                                                                                    |                    |                   |            |                                                |  |  |
|                                                                                                    |                    |                   |            |                                                |  |  |
|                                                                                                    |                    |                   |            |                                                |  |  |
|                                                                                                    |                    |                   |            |                                                |  |  |
|                                                                                                    | I                  |                   |            |                                                |  |  |
|                                                                                                    |                    |                   |            |                                                |  |  |
|                                                                                                    |                    |                   |            |                                                |  |  |
|                                                                                                    |                    |                   |            |                                                |  |  |
|                                                                                                    |                    |                   |            |                                                |  |  |

| Nama                          | LEGAL NAME OF OWNER OF CABLE SYSTEM:                                                                                                    |                    |          |                                   |        |          |                  |              | S               | YSTEM IC                                |
|-------------------------------|----------------------------------------------------------------------------------------------------|--------------------|----------|-----------------------------------|--------|----------|------------------|--------------|-----------------|-----------------------------------------|
| Name                          | TDS Broadband Service                                                                                                    | e LLC              |          |                                   |        |          |                  |              |                 | 734                                     |
|                               | SECONDARY TRANSMISSION                                                                                                    | SERVICE: SI        | IBSCR    | IBERS AND R                       | ΔTES   | ;        |                  |              |                 |                                         |
| E                             | In General: The information in s                                                                                                    |                    |          | -                                 |        |          | rransmission     | service of t | the cable       |                                         |
|                               | system, that is, the retransmission of television and radio broadcasts by your system to subscribers. Give information                                                                                                    |                    |          |                                   |        |          |                  |              |                 |                                         |
| Secondary                     | about other services (including pay cable) in space F, not here. All the facts you state must be those existing on the                                                                                                    |                    |          |                                   |        |          |                  |              |                 |                                         |
| Transmission<br>Service: Sub- | last day of the accounting period (June 30 or December 31, as the case may be).<br><b>Number of Subscribers:</b> Both blocks in space E call for the number of subscribers to the cable system, broken                       |                    |          |                                   |        |          |                  |              |                 |                                         |
| scribers and                  | down by categories of secondar                                                                                                    |                    |          |                                   |        |          |                  |              |                 |                                         |
| Rates                         | each category by counting the n                                                                                                    |                    |          |                                   |        |          |                  |              |                 |                                         |
|                               | separately for the particular serv                                                                                                    |                    |          |                                   |        |          |                  |              | 0               |                                         |
|                               | Rate: Give the standard rate of                                                                                                    |                    |          |                                   |        |          |                  |              |                 |                                         |
|                               | unit in which it is generally billed                                                                                                    |                    |          |                                   | any st | andar    | d rate variation | is within a  | particular rate |                                         |
|                               | category, but do not include disc<br>Block 1: In the left-hand block                                                                                                    | in space F th      | for adv  | ance payment.<br>lists the catego | ries o | of seco  | ndary transmis   | ssion servi  | ce that cable   |                                         |
|                               | systems most commonly provide                                                                                                    |                    |          |                                   |        |          |                  |              |                 |                                         |
|                               | that applies to your system. Not                                                                                                    |                    |          |                                   |        |          |                  |              |                 |                                         |
|                               | categories, that person or entity                                                                                                    |                    |          |                                   |        |          |                  |              |                 |                                         |
|                               | subscriber who pays extra for ca                                                                                                    |                    |          |                                   |        |          | in the count ur  | nder "Servi  | ce to the       |                                         |
|                               | first set" and would be counted of<br>Block 2: If your cable system                                                                                                    |                    |          |                                   |        |          | service that are | different f  | rom those       |                                         |
|                               | printed in block 1 (for example, t                                                                                                    |                    |          |                                   |        |          |                  |              |                 |                                         |
|                               | with the number of subscribers a                                                                                                    |                    |          |                                   |        |          |                  |              |                 |                                         |
| ·                             | sufficient.                                                                                                    |                    |          |                                   | 1      |          |                  |              |                 |                                         |
|                               | BL                                                                                                    | OCK 1              |          |                                   |        |          |                  | BLOC         | K 2<br>NO. OF   |                                         |
|                               | CATEGORY OF SERVICE                                                                                                    | SUBSCRIB           |          | RATE                              |        | CATE     | GORY OF SE       | RVICE        | SUBSCRIBERS     | RATE                                    |
|                               | Residential:                                                                                                    |                    |          |                                   |        |          |                  |              |                 |                                         |
|                               | Service to first set                                                                                                    |                    | 2,634    | \$ 25.00                          |        |          |                  |              |                 |                                         |
|                               | <ul> <li>Service to additional set(s)</li> </ul>                                                                                                    |                    |          |                                   |        |          |                  |              |                 |                                         |
|                               | • FM radio (if separate rate)                                                                                                    |                    |          |                                   |        |          |                  |              |                 |                                         |
|                               | Motel, hotel                                                                                                    |                    | 139      | \$9.97-\$13.56                    |        |          |                  |              |                 |                                         |
|                               | Commercial                                                                                                    |                    |          |                                   |        |          |                  |              |                 |                                         |
|                               | Converter                                                                                                    |                    |          |                                   |        |          |                  |              |                 |                                         |
|                               | Residential                                                                                                    |                    | 804      | \$5.95/Mo.                        |        |          |                  |              |                 |                                         |
|                               | Non-residential                                                                                                    |                    |          |                                   |        |          |                  |              |                 |                                         |
|                               |                                                                                                    |                    |          |                                   | 1      |          |                  |              |                 |                                         |
|                               | SERVICES OTHER THAN SEC<br>In General: Space F calls for ra                                                                                                    |                    |          |                                   |        | t to all | vour ophio ov    | stom's con   | viene that wore |                                         |
| F                             | not covered in space E, that is, t                                                                                                    | ·                  | ,        |                                   |        |          |                  |              |                 |                                         |
|                               | service for a single fee. There a                                                                                                    |                    |          |                                   |        |          |                  |              |                 |                                         |
| Services                      | furnished at cost or (2) services                                                                                                    | or facilities furr | nished t | o nonsubscribe                    | ers. R | ate inf  | formation shou   | ld include   | both the        |                                         |
| Other Than                    | amount of the charge and the ur                                                                                                    |                    | usually  | / billed. If any ra               | ates a | are cha  | arged on a vari  | able per-p   | rogram basis,   |                                         |
| Secondary<br>ransmissions:    | enter only the letters "PP" in the                                                                                                    |                    | ho cobl  | o system for o                    | ach af | f tha a  | pplicable convi  | cos listod   |                 |                                         |
| Rates                         | Block 1: Give the standard rate charged by the cable system for each of the applicable services listed.<br>Block 2: List any services that your cable system furnished or offered during the accounting period that were not |                    |          |                                   |        |          |                  |              |                 |                                         |
|                               | listed in block 1 and for which a separate charge was made or established. List these other services in the form of a                                                                                                    |                    |          |                                   |        |          |                  |              |                 |                                         |
|                               | brief (two- or three-word) descrip                                                                                                    | otion and inclue   | de the r | ate for each.                     |        |          |                  |              |                 |                                         |
|                               |                                                                                                    | BLO                | CK 1     |                                   |        |          |                  |              | BLOCK 2         |                                         |
|                               | CATEGORY OF SERVICE                                                                                                    | RATE               | CATE     | GORY OF SER                       | VICE   |          | RATE             | CATEGO       | ORY OF SERVICE  | RATE                                    |
|                               | Continuing Services:                                                                                                    |                    |          | ation: Non-res                    | sident | tial     |                  |              |                 |                                         |
|                               | • Pay cable                                                                                                    | 7.40-19.99         |          | otel, hotel                       |        |          |                  |              |                 |                                         |
|                               | Pay cable—add'l channel                                                                                                    |                    | _        | mmercial                          |        |          | \$0 - \$99.95    |              |                 |                                         |
|                               | Fire protection                                                                                                    |                    |          | y cable                           |        |          |                  |              |                 |                                         |
|                               | •Burglar protection                                                                                                    |                    |          | y cable-add'l cl                  | hanne  | el       |                  |              |                 |                                         |
|                               | Installation: Residential                                                                                                    |                    |          | e protection                      |        |          |                  |              |                 |                                         |
|                               | • First set                                                                                                    | 0-49.95            |          | rglar protection                  |        |          |                  |              |                 |                                         |
|                               | <ul> <li>Additional set(s)</li> </ul>                                                                                                    | 0-49.95            |          | services:                         |        |          |                  |              |                 |                                         |
|                               | • FM radio (if separate rate)                                                                                                    |                    |          | connect                           |        |          | 0-25             |              |                 |                                         |
|                               | • Converter                                                                                                    |                    |          | sconnect                          |        |          |                  |              |                 |                                         |
|                               |                                                                                                    |                    | • Ou     | tlet relocation                   |        |          | 19.98-39.96      |              |                 |                                         |
|                               |                                                                                                    |                    |          |                                   |        | L L      |                  |              |                 | ••••••••••••••••••••••••••••••••••••••• |
|                               |                                                                                                    |                    | • Mo     | ove to new add                    | ress   |          |                  |              |                 |                                         |

| Α          | ACCOUNTING | ACCOUNTING PERIOD COVERED BY THIS STATEMENT:                                             |  |  |  |  |  |  |
|------------|------------|------------------------------------------------------------------------------------------|--|--|--|--|--|--|
| Accounting | 2020/1     | (enter four digit year and /1 (for Jan-Jun period) or /2 (for Jul-Dec period) No spaces) |  |  |  |  |  |  |
| Period     |            |                                                                                          |  |  |  |  |  |  |

|        | INSTR                                                                                                    | RUCTIONS:                                                                                                    |               |  |  |  |  |  |  |
|--------|----------------------------------------------------------------------------------------------------|----------------------------------------------------------------------------------------------------|---------------|--|--|--|--|--|--|
| в      | Give the full legal name of the owner of the cable system in line 1. If the owner is a subsidiary of another corporation, give the full<br>corporate title of the subsidiary, not that of the parent corporation. |                                                                                                    |               |  |  |  |  |  |  |
| Owner  |                                                                                                    |                                                                                                    |               |  |  |  |  |  |  |
|        |                                                                                                    | e 2, list any other names under which the owner conducts the business of the cable system.                                      |               |  |  |  |  |  |  |
|        |                                                                                                    | re were different owners during the accounting period, only the owner on the last day of the accounting period should submit    |               |  |  |  |  |  |  |
|        | a sin                                                                                                    | gle statement of account and royalty fee payment covering the entire accounting period.                                         | BARCODE DAT/  |  |  |  |  |  |  |
|        |                                                                                                    | Check here if this is the system's first filing. If not, enter the system's ID number assigned by the Licensing Division. 734   | Filing Period |  |  |  |  |  |  |
|        | 1                                                                                                    | LEGAL NAME OF OWNER OF CABLE SYSTEM:                                                                                            | 7:            |  |  |  |  |  |  |
|        |                                                                                                    | TDS Broadband Service LLC                                                                                                    |               |  |  |  |  |  |  |
|        | 2                                                                                                    | BUSINESS NAME(S) OF OWNER OF CABLE SYSTEM (IF DIFFERENT):                                                                       |               |  |  |  |  |  |  |
|        |                                                                                                    | Baja Broadband                                                                                                    |               |  |  |  |  |  |  |
|        | 3                                                                                                    | MAILING ADDRESS OF OWNER OF CABLE SYSTEM:                                                                                       |               |  |  |  |  |  |  |
|        |                                                                                                    | 525 Junction Rd.                                                                                                    |               |  |  |  |  |  |  |
|        |                                                                                                    | (Number, street, rural route, apartment, or suite number)                                                                       |               |  |  |  |  |  |  |
|        |                                                                                                    | Madison, WI 53717-2152                                                                                                    |               |  |  |  |  |  |  |
|        |                                                                                                    | (City, town, state, zip)                                                                                                    | 4             |  |  |  |  |  |  |
|        | INCTO                                                                                                    | RUCTIONS: In line 1, give any business or trade names used to identify the business and operation of the system unless these    | -             |  |  |  |  |  |  |
|        |                                                                                                    | s already appear in space B. In line 2, give the mailing address of the system, if different from the address given in space B. |               |  |  |  |  |  |  |
| С      | names                                                                                                    | arready appear in space B. In line 2, give the mailing address of the system, if different from the address given in space B.   |               |  |  |  |  |  |  |
| System | 1                                                                                                    | IDENTIFICATION OF CABLE SYSTEM:                                                                                                 | 1             |  |  |  |  |  |  |
|        | 1                                                                                                    |                                                                                                    |               |  |  |  |  |  |  |
|        |                                                                                                    | MAILING ADDRESS OF CABLE SYSTEM:                                                                                                |               |  |  |  |  |  |  |
|        | 2                                                                                                    | (Number, street, runa route, spanment, or suite humber)                                                                         |               |  |  |  |  |  |  |
|        |                                                                                                    | (City, Iown, state, zip code)                                                                                                   |               |  |  |  |  |  |  |

| _                                                                | BLO                                                                                                    |                                                                                                    |                                                                                                    |                                                                                                    |                                                                                                    |                                                                                                    |  |
|------------------------------------------------------------------|----------------------------------------------------------------------------------------------------|----------------------------------------------------------------------------------------------------|----------------------------------------------------------------------------------------------------|----------------------------------------------------------------------------------------------------|----------------------------------------------------------------------------------------------------|----------------------------------------------------------------------------------------------------|--|
| E                                                                | CATEGORY OF SERVICE                                                                                                    | NO. OF<br>SUBSCRIBERS                                                                                                    | RATE                                                                                                    |                                                                                                    |                                                                                                    |                                                                                                    |  |
| Secondary                                                        | Residential:                                                                                                    |                                                                                                    |                                                                                                    |                                                                                                    |                                                                                                    |                                                                                                    |  |
| Transmission                                                     | <ul> <li>Service to first set</li> </ul>                                                                                                    | 2,634                                                                                                    | 25.00                                                                                                    |                                                                                                    |                                                                                                    |                                                                                                    |  |
| Service: Sub-                                                    | <ul> <li>Service to additional set(s)</li> </ul>                                                                                                    |                                                                                                    |                                                                                                    |                                                                                                    |                                                                                                    |                                                                                                    |  |
| scribers and                                                     | <ul> <li>FM radio (if separate rate)</li> </ul>                                                                                                    |                                                                                                    |                                                                                                    |                                                                                                    |                                                                                                    |                                                                                                    |  |
| Rates                                                            | Motel, hotel                                                                                                    | 139                                                                                                    | \$9.97-\$13.56                                                                                                    |                                                                                                    |                                                                                                    |                                                                                                    |  |
|                                                                  | Commercial                                                                                                    |                                                                                                    |                                                                                                    |                                                                                                    |                                                                                                    |                                                                                                    |  |
|                                                                  | Converter                                                                                                    |                                                                                                    |                                                                                                    |                                                                                                    |                                                                                                    |                                                                                                    |  |
|                                                                  | Residential                                                                                                    | 804                                                                                                    | \$5.95/Mo.                                                                                                    |                                                                                                    |                                                                                                    |                                                                                                    |  |
|                                                                  | Non-residential                                                                                                    |                                                                                                    |                                                                                                    |                                                                                                    |                                                                                                    |                                                                                                    |  |
|                                                                  |                                                                                                    |                                                                                                    |                                                                                                    |                                                                                                    |                                                                                                    |                                                                                                    |  |
|                                                                  |                                                                                                    |                                                                                                    | BLOCK 1                                                                                                    |                                                                                                    |                                                                                                    | 7                                                                                                    |  |
|                                                                  | CATEGORY OF SERVICE                                                                                                    | RATE                                                                                                    | CATEGORY OF                                                                                                    | SERVICE                                                                                                    | RATE                                                                                                    | -                                                                                                    |  |
| F                                                                | Continuing Services:                                                                                                    | INALE                                                                                                    | Installation: No                                                                                                    |                                                                                                    | INALE                                                                                                    | -                                                                                                    |  |
|                                                                  | Pay cable                                                                                                    | 7.40-19.99                                                                                                    |                                                                                                    | Motel, hotel                                                                                                    |                                                                                                    |                                                                                                    |  |
| Services                                                         | <ul> <li>Pay cable—add'l channel</li> </ul>                                                                                                    |                                                                                                    |                                                                                                    | Commercial                                                                                                    | \$0 - \$99.95                                                                                            | ··                                                                                                    |  |
| Other Than                                                       | Fire protection                                                                                                    | ••••••                                                                                                    |                                                                                                    | Pay cable                                                                                                    |                                                                                                    |                                                                                                    |  |
| Secondary                                                        | <ul> <li>Burglar protection</li> </ul>                                                                                                    |                                                                                                    |                                                                                                    | Pay cable-add'l channel                                                                                                    |                                                                                                    | <b>"</b>                                                                                                    |  |
| Transmissions:                                                   | Installation: Residential                                                                                                    |                                                                                                    |                                                                                                    | Fire protection                                                                                                    |                                                                                                    | <b>"</b>                                                                                                    |  |
| Rates                                                            | First set                                                                                                    | 0-49.95                                                                                                    |                                                                                                    | Burglar protection                                                                                                    |                                                                                                    | 1                                                                                                    |  |
|                                                                  | <ul> <li>Additional set(s)</li> </ul>                                                                                                    | 0-49.95                                                                                                    | Other services:                                                                                                    |                                                                                                    |                                                                                                    |                                                                                                    |  |
|                                                                  | FM radio (if separate rate)                                                                                                    |                                                                                                    |                                                                                                    | Reconnect                                                                                                    | 0-25                                                                                                    |                                                                                                    |  |
|                                                                  | Converter                                                                                                    |                                                                                                    |                                                                                                    | Disconnect                                                                                                    |                                                                                                    |                                                                                                    |  |
|                                                                  |                                                                                                    |                                                                                                    |                                                                                                    | Outlet relocation                                                                                                    | 19.98-39.96                                                                                              |                                                                                                    |  |
|                                                                  |                                                                                                    |                                                                                                    |                                                                                                    | <ul> <li>Move to new address</li> </ul>                                                                                                    |                                                                                                    |                                                                                                    |  |
|                                                                  |                                                                                                    |                                                                                                    |                                                                                                    |                                                                                                    |                                                                                                    |                                                                                                    |  |
| M                                                                | Instructions: You must give (1)                                                                                                    |                                                                                                    |                                                                                                    |                                                                                                    |                                                                                                    |                                                                                                    |  |
| Channels                                                         | to its subscribers and (2) the cal<br>1. Enter the total number of cha<br>system carried television broa                                                                                                    | ole system's total n<br>nnels on which the<br>dcast stations                                                                                                    | umber of activa                                                                                                    |                                                                                                    |                                                                                                    | 17                                                                                                    |  |
| Channels                                                         | 1. Enter the total number of cha                                                                                                    | ole system's total n<br>nnels on which the<br>dcast stations<br>vated channels<br>ried television broa                                                                                                    | umber of activa                                                                                                    |                                                                                                    |                                                                                                    | 17<br>306                                                                                                    |  |
| Channels<br>N<br>Individual to<br>Be Contacted                   | <ol> <li>Enter the total number of cha<br/>system carried television broa</li> <li>Enter the total number of actir<br/>on which the cable system car</li> </ol>                                                                                                    | ble system's total n<br>nnels on which the<br>dcast stations<br>vated channels<br>ried television broa<br>ED IF FURTHER I                                                                                                    | umber of activa                                                                                                    | ted channels, during the ac                                                                                                    | counting period.                                                                                         |                                                                                                    |  |
| N<br>Individual to                                               | I. Enter the total number of cha<br>system carried television broa<br>2. Enter the total number of acti<br>on which the cable system car<br>and nonbroadcast services      INDIVIDUAL TO BE CONTACT                                                                                                    | ble system's total n<br>nnels on which the<br>dcast stations<br>vated channels<br>ried television broa<br>ED IF FURTHER I                                                                                                    | umber of activa<br>cable<br>adcast stations<br>NFORMATION                                                                                                    | ted channels, during the ac                                                                                                    | counting period.                                                                                         |                                                                                                    |  |
| N<br>Individual to<br>Be Contacted<br>for Further                | Enter the total number of cha<br>system carried television broa     Enter the total number of acti<br>on which the cable system car<br>and nonbroadcast services .     INDIVIDUAL TO BE CONTACT<br>we can contact about this stater                                                                                                    | ble system's total n<br>nnels on which the<br>dcast stations<br>vated channels<br>ried television broa<br>ED IF FURTHER I<br>nent of account.)<br>Stephanie W<br>525 Junction                                                                   | umber of activa<br>cable<br>adcast stations<br>NFORMATION<br>eber<br>Rd                                                                                                    | ted channels, during the ac                                                                                                    | dividual                                                                                                 | 306                                                                                                    |  |
| N<br>Individual to<br>Be Contacted<br>for Further                | 1. Enter the total number of cha<br>system carried television broa     2. Enter the total number of acti<br>on which the cable system car<br>and nonbroadcast services      INDIVIDUAL TO BE CONTACT<br>we can contact about this stater     Name                                                                                                    | ble system's total n<br>nnels on which the<br>dcast stations<br>vated channels<br>ried television broa<br>ED IF FURTHER I<br>nent of account.)<br>Stephanie W.<br>525 Junction<br>(Num<br>Madison, WI                                           | umber of activa<br>cable<br>adcast stations<br>NFORMATION<br>eber<br>Rd<br>ber, street, rural r                                                                                                    | Ited channels, during the ac                                                                                                    | dividual                                                                                                 | 306                                                                                                    |  |
| N<br>Individual to<br>Be Contacted<br>for Further                | 1. Enter the total number of cha<br>system carried television broa     2. Enter the total number of acti<br>on which the cable system car<br>and nonbroadcast services      INDIVIDUAL TO BE CONTACT<br>we can contact about this stater     Name                                                                                                    | ble system's total n<br>nnels on which the<br>dcast stations<br>vated channels<br>ried television broa<br>ED IF FURTHER I<br>nent of account.)<br>Stephanie W.<br>525 Junction<br>(Num<br>Madison, WI                                           | umber of activa<br>cable<br>adcast stations<br>NFORMATION<br>eber<br>Rd<br>ber, street, rural r<br>53717<br>town, state, zip)                                                                                                    | IS NEEDED (Identify an in                                                                                                    | dividual                                                                                                 | 306                                                                                                    |  |
| N<br>Individual to<br>Be Contacted<br>for Further                | I. Enter the total number of cha<br>system carried television broa     Z. Enter the total number of acti<br>on which the cable system car<br>and nonbroadcast services      INDIVIDUAL TO BE CONTACT<br>we can contact about this stater     Name     Address                                                                                            | ble system's total n<br>nnels on which the<br>dcast stations<br>vated channels<br>ried television broa<br>ED IF FURTHER I<br>nent of account.)<br>Stephanie W<br>Madison, Wi<br>(City,<br>finance@tds<br>of account must b<br>be submitted with | umber of activa<br>cable<br>adcast stations<br>NFORMATION<br>eber<br>Rd<br>Der, street, rural r<br>53717<br>town, state, zip)<br>telecom.com                                                                                        | Ited channels, during the ac<br>IS NEEDED (Identify an in<br>oute, apartment, or suite numb<br>n<br>igned in accordance with C<br>s/r signature (e.g., /s/John                                 | counting period.                                                                                         | (608) 664-4721                                                                                                    |  |
| N<br>Individual to<br>Be Contacted<br>for Further<br>Information | 1. Enter the total number of cha<br>system carried television broa     2. Enter the total number of acti<br>on which the cable system car<br>and nonbroadcast services     INDIVIDUAL TO BE CONTACT<br>we can contact about this stater     Name<br>Address     Email (optional)     CERTIFICATION (This statement<br>Signature Space O – this form will | ble system's total n<br>nnels on which the<br>dcast stations<br>vated channels<br>ried television broa<br>ED IF FURTHER I<br>nent of account.)<br>Stephanie W<br>Madison, Wi<br>(City,<br>finance@tds<br>of account must b<br>be submitted with | umber of activa<br>cable<br>adcast stations<br>NFORMATION<br>eber<br>Rd<br>Der, street, rural r<br>53717<br>town, state, zip)<br>telecom.com                                                                                        | IS NEEDED (Identify an in<br>oute, apartment, or suite numb<br>oute, apartment, or suite numb<br>n<br>spred in accordance with C<br>s/r signature (e.g., /s/John<br>in Space O of tab "page 8, | counting period.                                                                                         | (608) 664-4721                                                                                                    |  |
| N<br>Individual to<br>Be Contacted<br>for Further<br>Information | 1. Enter the total number of cha<br>system carried television broa     2. Enter the total number of acti<br>on which the cable system car<br>and nonbroadcast services     INDIVIDUAL TO BE CONTACT<br>we can contact about this stater     Name<br>Address     Email (optional)     CERTIFICATION (This statement<br>Signature Space O – this form will | ble system's total n<br>nnels on which the<br>dcast stations<br>vated channels<br>ried television broa<br>ED IF FURTHER I<br>nent of account.)<br>Stephanie W<br>Madison, Wi<br>(City,<br>finance@tds<br>of account must b<br>be submitted with | umber of activa<br>cable<br>adcast stations<br>NFORMATION<br>eber<br>Rd<br>ber, street, rural r<br>53717<br>town, state, zip)<br>telecom.con<br>e certifed and si<br>an electronic "/<br>e signature box<br>Typed or prin<br>Title: | IS NEEDED (Identify an in<br>oute, apartment, or suite numb<br>oute, apartment, or suite numb<br>n<br>spred in accordance with C<br>s/r signature (e.g., /s/John<br>in Space O of tab "page 8, | dividual<br>dividual<br>Eer)<br>Fax (optional)<br>pyright Office reg<br>Smith). Do not fo<br>space M-O'. | 306 (608) 664-4721 (608) 1000 (608) 1000 (60 |  |

# **Total Gross Receipts**

\$ 1,010,122.70 Ок

# Subgroup Gross Receipts Total

1,010,122.70

\$

| RST 1 C<br>ECOND 2<br>HIRD 3<br>DURTH 4<br>FTH 5<br>XTH 6<br>EVENTH 7 | Carlsbad, NM | \$<br>\$ | 1,010,122.70<br>- |
|-----------------------------------------------------------------------|--------------|----------|-------------------|
| HIRD 3<br>DURTH 4<br>FTH 5<br>XTH 6                                   |              | \$       | -                 |
| DURTH 4<br>FTH 5<br>XTH 6                                             |              |          |                   |
| FTH 5<br>XTH 6                                                        |              |          |                   |
| хтн 6                                                                 |              |          |                   |
|                                                                       |              |          |                   |
| EVENTH 7                                                              |              |          |                   |
|                                                                       |              |          |                   |
| GHTH 8                                                                |              |          |                   |
| INTH 9                                                                |              |          |                   |
| ENTH 10                                                               |              |          |                   |
| EVENTH 11                                                             |              |          |                   |
| WELVTH 12                                                             |              |          |                   |
| HIRTEENTH 13                                                          |              |          |                   |
| DURTEENTH 14                                                          |              |          |                   |
| FTEENTH 15                                                            |              |          |                   |
| XTEENTH 16                                                            |              |          |                   |
| EVENTEENTH 17                                                         |              |          |                   |
| GHTEENTH 18                                                           |              |          |                   |
| INTEENTH 19                                                           |              |          |                   |
| WENTIETH 20                                                           |              |          |                   |
| WENTY-FIRST 21                                                        |              |          |                   |
| WENTY-SECOND 22                                                       |              |          |                   |
| WENTY-THIRD 23                                                        |              |          |                   |
| WENTY-FOURTH 24                                                       |              |          |                   |
| WENTY-FIFTH 25                                                        |              |          |                   |
| VENTY-SIXTH 26                                                        |              |          |                   |
| WENTY-SEVENTH 27                                                      |              |          |                   |
| VENTY-EIGHTH 28                                                       |              |          |                   |
| WENTY-NINTH 29                                                        |              |          |                   |
| HIRTIETH 30                                                           |              |          |                   |
| HIRTY-FIRST 31                                                        |              |          |                   |
| HIRTY-SECOND 32                                                       |              |          |                   |
| HIRTY-THIRD 33                                                        |              |          |                   |
| HIRTY-FOURTH 34                                                       |              |          |                   |
| HIRTY-FIFTH 35                                                        |              |          |                   |
| HIRTY-SIXTH 36                                                        |              |          |                   |
| HIRTY-SEVENTH 37                                                      |              |          |                   |
| HIRTY-EIGHTH 38                                                       |              |          |                   |
| HIRTY-NINTH 39                                                        |              |          |                   |
| ORTIETH 40                                                            |              |          |                   |

|              | 2. B'cast<br>Channel | 3. Type of |                        |              | Space G<br>Basis of |
|--------------|----------------------|------------|------------------------|--------------|---------------------|
| 1. Call Sign | Number               | Station    | 6. Location of Station | DSE          | Carriage            |
| KOAT         | 7.1                  | Ν          | Albuquerque, NM        | 0.250        |                     |
| KOAT-DT2     | 7.2                  | N-M        | Albuquerque, NM        | 0.250        |                     |
| KOAT-DT3     | 7.3                  | N-M        | Albuquerque, NM        | 0.250        |                     |
| KBIM         | 10.1                 | Ν          | Roswell, NM            | 0.250        |                     |
| KBIM-DT2     | 10.2                 | N-M        | Roswell, NM            | 0.250        |                     |
| KOBR         | 8.1                  | Ν          | Roswell, NM            | 0.250        |                     |
| KOBR-DT2     | 8.2                  | N-M        | Roswell, NM            | 0.250        |                     |
| KLUZ         | 14.1                 | I          | Albuquerque, NM        | 1.000        |                     |
| KUPT         | 29.1                 | I          | Hobbs, NM              | 1.000        |                     |
| KUPT-DT2     | 29.2                 | I-M        | Hobbs, NM              | 1.000        |                     |
| KTEL         | 15.1                 | I          | Hobbs, NM              | 1.000        |                     |
| KRTN         | 39.1                 | I          | Albuquerque, NM        | 1.000        |                     |
| KASA         | 2.1                  | I          | Santa Fe, NM           | 1.000        |                     |
| KENW         | 3.1                  | E          | Portales, NM           | 0.250        | 0                   |
| KRPV-DT      | 27.1                 | I          | Roswell, NM            | 1.000        |                     |
| KCHF         | 11.1                 | I          | Albuquerque, NM        | 1.000        |                     |
| K45IL-D      | 45.1                 | I          | Hobbs, NM              | 1.000        |                     |
|              |                      |            |                        | #N/A         |                     |
|              |                      |            |                        | #N/A         |                     |
|              |                      |            |                        | #N/A         |                     |
|              |                      |            |                        | #N/A         |                     |
|              |                      |            |                        | #N/A         |                     |
|              |                      |            |                        | #N/A         |                     |
|              |                      |            |                        | #N/A         |                     |
|              |                      |            |                        | #N/A         |                     |
|              |                      |            |                        | #N/A         |                     |
|              |                      |            |                        | #N/A         |                     |
|              |                      |            |                        | #N/A<br>#N/A |                     |
|              |                      |            |                        | #N/A<br>#N/A |                     |
|              |                      |            |                        | #N/A<br>#N/A |                     |
|              |                      |            |                        | #N/A<br>#N/A |                     |
|              |                      |            |                        | #N/A<br>#N/A |                     |
|              |                      |            |                        | #N/A<br>#N/A |                     |
|              |                      |            |                        | #N/A<br>#N/A |                     |
|              |                      |            |                        | #N/A<br>#N/A |                     |
|              |                      |            |                        | #N/A<br>#N/A |                     |
|              |                      |            |                        | #N/A<br>#N/A |                     |
|              |                      |            |                        | #N/A<br>#N/A |                     |
|              |                      |            |                        | #N/A<br>#N/A |                     |
|              |                      |            |                        | #N/A         |                     |
|              |                      |            |                        | #N/A         |                     |
|              |                      |            |                        | #N/A         |                     |
|              |                      |            |                        | #N/A         |                     |
|              |                      |            |                        | #N/A         |                     |
|              |                      |            |                        | #N/A         |                     |
|              |                      |            |                        | #N/A         |                     |
|              |                      |            |                        |              |                     |

|              | 2. B'cast<br>Channel | 3. Type of                     |              | Space G<br>Basis of |
|--------------|----------------------|--------------------------------|--------------|---------------------|
| 1. Call Sign | Number               | Station 6. Location of Station | DSE          | Carriage            |
|              |                      |                                | #N/A         |                     |
|              |                      |                                | #N/A         |                     |
|              |                      |                                | #N/A         |                     |
|              |                      |                                | #N/A         |                     |
|              |                      |                                | #N/A         |                     |
|              |                      |                                | #N/A         |                     |
|              |                      |                                | #N/A         |                     |
|              |                      |                                | #N/A         |                     |
|              |                      |                                | #N/A<br>#N/A |                     |
|              |                      |                                | #N/A<br>#N/A |                     |
|              |                      |                                | #N/A<br>#N/A |                     |
|              |                      |                                | #N/A         |                     |
|              |                      |                                | #N/A<br>#N/A |                     |
|              |                      |                                | #N/A         |                     |
|              |                      |                                | #N/A         |                     |
|              |                      |                                | ,<br>#N/A    |                     |
|              |                      |                                | #N/A         |                     |
|              |                      |                                | #N/A         |                     |
|              |                      |                                | #N/A         |                     |
|              |                      |                                | #N/A         |                     |
|              |                      |                                | #N/A         |                     |
|              |                      |                                | #N/A         |                     |
|              |                      |                                | #N/A         |                     |
|              |                      |                                | #N/A         |                     |
|              |                      |                                | #N/A         |                     |
|              |                      |                                | #N/A         |                     |
|              |                      |                                | #N/A         |                     |
|              |                      |                                | #N/A         |                     |
|              |                      |                                | #N/A<br>#N/A |                     |
|              |                      |                                | #N/A<br>#N/A |                     |
|              |                      |                                | #N/A<br>#N/A |                     |
|              |                      |                                | #N/A         |                     |
|              |                      |                                | #N/A         |                     |
|              |                      |                                | ,<br>#N/A    |                     |
|              |                      |                                | ,<br>#N/A    |                     |
|              |                      |                                | #N/A         |                     |
|              |                      |                                | #N/A         |                     |
|              |                      |                                | #N/A         |                     |
|              |                      |                                | #N/A         |                     |
|              |                      |                                | #N/A         |                     |
|              |                      |                                | #N/A         |                     |
|              |                      |                                | #N/A         |                     |
|              |                      |                                | #N/A         |                     |
|              |                      |                                | #N/A         |                     |
|              |                      |                                | #N/A         |                     |

|              | 2. B'cast<br>Channel | 3. Type of                     |              | Space G<br>Basis of |
|--------------|----------------------|--------------------------------|--------------|---------------------|
| 1. Call Sign | Number               | Station 6. Location of Station | DSE          | Carriage            |
|              |                      |                                | #N/A         |                     |
|              |                      |                                | #N/A         |                     |
|              |                      |                                | #N/A         |                     |
|              |                      |                                | #N/A         |                     |
|              |                      |                                | #N/A         |                     |
|              |                      |                                | #N/A         |                     |
|              |                      |                                | #N/A         |                     |
|              |                      |                                | #N/A         |                     |
|              |                      |                                | #N/A<br>#N/A |                     |
|              |                      |                                | #N/A<br>#N/A |                     |
|              |                      |                                | #N/A<br>#N/A |                     |
|              |                      |                                | #N/A         |                     |
|              |                      |                                | #N/A<br>#N/A |                     |
|              |                      |                                | #N/A         |                     |
|              |                      |                                | #N/A         |                     |
|              |                      |                                | ,<br>#N/A    |                     |
|              |                      |                                | #N/A         |                     |
|              |                      |                                | #N/A         |                     |
|              |                      |                                | #N/A         |                     |
|              |                      |                                | #N/A         |                     |
|              |                      |                                | #N/A         |                     |
|              |                      |                                | #N/A         |                     |
|              |                      |                                | #N/A         |                     |
|              |                      |                                | #N/A         |                     |
|              |                      |                                | #N/A         |                     |
|              |                      |                                | #N/A         |                     |
|              |                      |                                | #N/A         |                     |
|              |                      |                                | #N/A         |                     |
|              |                      |                                | #N/A<br>#N/A |                     |
|              |                      |                                | #N/A<br>#N/A |                     |
|              |                      |                                | #N/A<br>#N/A |                     |
|              |                      |                                | #N/A         |                     |
|              |                      |                                | #N/A         |                     |
|              |                      |                                | ,<br>#N/A    |                     |
|              |                      |                                | ,<br>#N/A    |                     |
|              |                      |                                | #N/A         |                     |
|              |                      |                                | #N/A         |                     |
|              |                      |                                | #N/A         |                     |
|              |                      |                                | #N/A         |                     |
|              |                      |                                | #N/A         |                     |
|              |                      |                                | #N/A         |                     |
|              |                      |                                | #N/A         |                     |
|              |                      |                                | #N/A         |                     |
|              |                      |                                | #N/A         |                     |
|              |                      |                                | #N/A         |                     |

|              | 2. B'cast<br>Channel | 3. Type of                     |              | Space G<br>Basis of |
|--------------|----------------------|--------------------------------|--------------|---------------------|
| 1. Call Sign | Number               | Station 6. Location of Station | DSE          | Carriage            |
|              |                      |                                | #N/A         |                     |
|              |                      |                                | #N/A         |                     |
|              |                      |                                | #N/A         |                     |
|              |                      |                                | #N/A         |                     |
|              |                      |                                | #N/A         |                     |
|              |                      |                                | #N/A         |                     |
|              |                      |                                | #N/A         |                     |
|              |                      |                                | #N/A         |                     |
|              |                      |                                | #N/A<br>#N/A |                     |
|              |                      |                                | #N/A<br>#N/A |                     |
|              |                      |                                | #N/A<br>#N/A |                     |
|              |                      |                                | #N/A         |                     |
|              |                      |                                | #N/A<br>#N/A |                     |
|              |                      |                                | #N/A         |                     |
|              |                      |                                | #N/A         |                     |
|              |                      |                                | ,<br>#N/A    |                     |
|              |                      |                                | #N/A         |                     |
|              |                      |                                | #N/A         |                     |
|              |                      |                                | #N/A         |                     |
|              |                      |                                | #N/A         |                     |
|              |                      |                                | #N/A         |                     |
|              |                      |                                | #N/A         |                     |
|              |                      |                                | #N/A         |                     |
|              |                      |                                | #N/A         |                     |
|              |                      |                                | #N/A         |                     |
|              |                      |                                | #N/A         |                     |
|              |                      |                                | #N/A         |                     |
|              |                      |                                | #N/A         |                     |
|              |                      |                                | #N/A<br>#N/A |                     |
|              |                      |                                | #N/A<br>#N/A |                     |
|              |                      |                                | #N/A<br>#N/A |                     |
|              |                      |                                | #N/A         |                     |
|              |                      |                                | #N/A         |                     |
|              |                      |                                | ,<br>#N/A    |                     |
|              |                      |                                | ,<br>#N/A    |                     |
|              |                      |                                | #N/A         |                     |
|              |                      |                                | #N/A         |                     |
|              |                      |                                | #N/A         |                     |
|              |                      |                                | #N/A         |                     |
|              |                      |                                | #N/A         |                     |
|              |                      |                                | #N/A         |                     |
|              |                      |                                | #N/A         |                     |
|              |                      |                                | #N/A         |                     |
|              |                      |                                | #N/A         |                     |
|              |                      |                                | #N/A         |                     |

|              | 2. B'cast<br>Channel | 3. Type of                     |              | Space G<br>Basis of |
|--------------|----------------------|--------------------------------|--------------|---------------------|
| 1. Call Sign | Number               | Station 6. Location of Station | DSE          | Carriage            |
|              |                      |                                | #N/A         |                     |
|              |                      |                                | #N/A         |                     |
|              |                      |                                | #N/A         |                     |
|              |                      |                                | #N/A         |                     |
|              |                      |                                | #N/A         |                     |
|              |                      |                                | #N/A         |                     |
|              |                      |                                | #N/A         |                     |
|              |                      |                                | #N/A         |                     |
|              |                      |                                | #N/A<br>#N/A |                     |
|              |                      |                                | #N/A<br>#N/A |                     |
|              |                      |                                | #N/A<br>#N/A |                     |
|              |                      |                                | #N/A         |                     |
|              |                      |                                | #N/A<br>#N/A |                     |
|              |                      |                                | #N/A         |                     |
|              |                      |                                | #N/A         |                     |
|              |                      |                                | ,<br>#N/A    |                     |
|              |                      |                                | #N/A         |                     |
|              |                      |                                | #N/A         |                     |
|              |                      |                                | #N/A         |                     |
|              |                      |                                | #N/A         |                     |
|              |                      |                                | #N/A         |                     |
|              |                      |                                | #N/A         |                     |
|              |                      |                                | #N/A         |                     |
|              |                      |                                | #N/A         |                     |
|              |                      |                                | #N/A         |                     |
|              |                      |                                | #N/A         |                     |
|              |                      |                                | #N/A         |                     |
|              |                      |                                | #N/A         |                     |
|              |                      |                                | #N/A<br>#N/A |                     |
|              |                      |                                | #N/A<br>#N/A |                     |
|              |                      |                                | #N/A<br>#N/A |                     |
|              |                      |                                | #N/A         |                     |
|              |                      |                                | #N/A         |                     |
|              |                      |                                | ,<br>#N/A    |                     |
|              |                      |                                | ,<br>#N/A    |                     |
|              |                      |                                | #N/A         |                     |
|              |                      |                                | #N/A         |                     |
|              |                      |                                | #N/A         |                     |
|              |                      |                                | #N/A         |                     |
|              |                      |                                | #N/A         |                     |
|              |                      |                                | #N/A         |                     |
|              |                      |                                | #N/A         |                     |
|              |                      |                                | #N/A         |                     |
|              |                      |                                | #N/A         |                     |
|              |                      |                                | #N/A         |                     |

|              | 2. B'cast<br>Channel | 3. Type of                     |              | Space G<br>Basis of |
|--------------|----------------------|--------------------------------|--------------|---------------------|
| 1. Call Sign | Number               | Station 6. Location of Station | DSE          | Carriage            |
|              |                      |                                | #N/A         |                     |
|              |                      |                                | #N/A         |                     |
|              |                      |                                | #N/A         |                     |
|              |                      |                                | #N/A         |                     |
|              |                      |                                | #N/A         |                     |
|              |                      |                                | #N/A         |                     |
|              |                      |                                | #N/A         |                     |
|              |                      |                                | #N/A         |                     |
|              |                      |                                | #N/A<br>#N/A |                     |
|              |                      |                                | #N/A<br>#N/A |                     |
|              |                      |                                | #N/A<br>#N/A |                     |
|              |                      |                                | #N/A         |                     |
|              |                      |                                | #N/A<br>#N/A |                     |
|              |                      |                                | #N/A         |                     |
|              |                      |                                | #N/A         |                     |
|              |                      |                                | ,<br>#N/A    |                     |
|              |                      |                                | #N/A         |                     |
|              |                      |                                | #N/A         |                     |
|              |                      |                                | #N/A         |                     |
|              |                      |                                | #N/A         |                     |
|              |                      |                                | #N/A         |                     |
|              |                      |                                | #N/A         |                     |
|              |                      |                                | #N/A         |                     |
|              |                      |                                | #N/A         |                     |
|              |                      |                                | #N/A         |                     |
|              |                      |                                | #N/A         |                     |
|              |                      |                                | #N/A         |                     |
|              |                      |                                | #N/A         |                     |
|              |                      |                                | #N/A<br>#N/A |                     |
|              |                      |                                | #N/A<br>#N/A |                     |
|              |                      |                                | #N/A<br>#N/A |                     |
|              |                      |                                | #N/A         |                     |
|              |                      |                                | #N/A         |                     |
|              |                      |                                | ,<br>#N/A    |                     |
|              |                      |                                | ,<br>#N/A    |                     |
|              |                      |                                | #N/A         |                     |
|              |                      |                                | #N/A         |                     |
|              |                      |                                | #N/A         |                     |
|              |                      |                                | #N/A         |                     |
|              |                      |                                | #N/A         |                     |
|              |                      |                                | #N/A         |                     |
|              |                      |                                | #N/A         |                     |
|              |                      |                                | #N/A         |                     |
|              |                      |                                | #N/A         |                     |
|              |                      |                                | #N/A         |                     |

|              | 2. B'cast<br>Channel | 3. Type of                     |              | Space G<br>Basis of |
|--------------|----------------------|--------------------------------|--------------|---------------------|
| 1. Call Sign | Number               | Station 6. Location of Station | DSE          | Carriage            |
|              |                      |                                | #N/A         |                     |
|              |                      |                                | #N/A         |                     |
|              |                      |                                | #N/A         |                     |
|              |                      |                                | #N/A         |                     |
|              |                      |                                | #N/A         |                     |
|              |                      |                                | #N/A         |                     |
|              |                      |                                | #N/A         |                     |
|              |                      |                                | #N/A         |                     |
|              |                      |                                | #N/A<br>#N/A |                     |
|              |                      |                                | #N/A<br>#N/A |                     |
|              |                      |                                | #N/A<br>#N/A |                     |
|              |                      |                                | #N/A         |                     |
|              |                      |                                | #N/A<br>#N/A |                     |
|              |                      |                                | #N/A         |                     |
|              |                      |                                | #N/A         |                     |
|              |                      |                                | ,<br>#N/A    |                     |
|              |                      |                                | #N/A         |                     |
|              |                      |                                | #N/A         |                     |
|              |                      |                                | #N/A         |                     |
|              |                      |                                | #N/A         |                     |
|              |                      |                                | #N/A         |                     |
|              |                      |                                | #N/A         |                     |
|              |                      |                                | #N/A         |                     |
|              |                      |                                | #N/A         |                     |
|              |                      |                                | #N/A         |                     |
|              |                      |                                | #N/A         |                     |
|              |                      |                                | #N/A         |                     |
|              |                      |                                | #N/A         |                     |
|              |                      |                                | #N/A<br>#N/A |                     |
|              |                      |                                | #N/A<br>#N/A |                     |
|              |                      |                                | #N/A<br>#N/A |                     |
|              |                      |                                | #N/A         |                     |
|              |                      |                                | #N/A         |                     |
|              |                      |                                | ,<br>#N/A    |                     |
|              |                      |                                | ,<br>#N/A    |                     |
|              |                      |                                | #N/A         |                     |
|              |                      |                                | #N/A         |                     |
|              |                      |                                | #N/A         |                     |
|              |                      |                                | #N/A         |                     |
|              |                      |                                | #N/A         |                     |
|              |                      |                                | #N/A         |                     |
|              |                      |                                | #N/A         |                     |
|              |                      |                                | #N/A         |                     |
|              |                      |                                | #N/A         |                     |
|              |                      |                                | #N/A         |                     |

|              | 2. B'cast<br>Channel | 3. Type of                     |              | Space G<br>Basis of |
|--------------|----------------------|--------------------------------|--------------|---------------------|
| 1. Call Sign | Number               | Station 6. Location of Station | DSE          | Carriage            |
|              |                      |                                | #N/A         |                     |
|              |                      |                                | #N/A         |                     |
|              |                      |                                | #N/A         |                     |
|              |                      |                                | #N/A         |                     |
|              |                      |                                | #N/A         |                     |
|              |                      |                                | #N/A         |                     |
|              |                      |                                | #N/A         |                     |
|              |                      |                                | #N/A         |                     |
|              |                      |                                | #N/A<br>#N/A |                     |
|              |                      |                                | #N/A<br>#N/A |                     |
|              |                      |                                | #N/A<br>#N/A |                     |
|              |                      |                                | #N/A         |                     |
|              |                      |                                | #N/A<br>#N/A |                     |
|              |                      |                                | #N/A         |                     |
|              |                      |                                | #N/A         |                     |
|              |                      |                                | ,<br>#N/A    |                     |
|              |                      |                                | #N/A         |                     |
|              |                      |                                | #N/A         |                     |
|              |                      |                                | #N/A         |                     |
|              |                      |                                | #N/A         |                     |
|              |                      |                                | #N/A         |                     |
|              |                      |                                | #N/A         |                     |
|              |                      |                                | #N/A         |                     |
|              |                      |                                | #N/A         |                     |
|              |                      |                                | #N/A         |                     |
|              |                      |                                | #N/A         |                     |
|              |                      |                                | #N/A         |                     |
|              |                      |                                | #N/A         |                     |
|              |                      |                                | #N/A<br>#N/A |                     |
|              |                      |                                | #N/A<br>#N/A |                     |
|              |                      |                                | #N/A<br>#N/A |                     |
|              |                      |                                | #N/A         |                     |
|              |                      |                                | #N/A         |                     |
|              |                      |                                | ,<br>#N/A    |                     |
|              |                      |                                | ,<br>#N/A    |                     |
|              |                      |                                | #N/A         |                     |
|              |                      |                                | #N/A         |                     |
|              |                      |                                | #N/A         |                     |
|              |                      |                                | #N/A         |                     |
|              |                      |                                | #N/A         |                     |
|              |                      |                                | #N/A         |                     |
|              |                      |                                | #N/A         |                     |
|              |                      |                                | #N/A         |                     |
|              |                      |                                | #N/A         |                     |
|              |                      |                                | #N/A         |                     |

|              | 2. B'cast<br>Channel | 3. Type of                     |              | Space G<br>Basis of |
|--------------|----------------------|--------------------------------|--------------|---------------------|
| 1. Call Sign | Number               | Station 6. Location of Station | DSE          | Carriage            |
|              |                      |                                | #N/A         |                     |
|              |                      |                                | #N/A         |                     |
|              |                      |                                | #N/A         |                     |
|              |                      |                                | #N/A         |                     |
|              |                      |                                | #N/A         |                     |
|              |                      |                                | #N/A         |                     |
|              |                      |                                | #N/A         |                     |
|              |                      |                                | #N/A         |                     |
|              |                      |                                | #N/A<br>#N/A |                     |
|              |                      |                                | #N/A<br>#N/A |                     |
|              |                      |                                | #N/A<br>#N/A |                     |
|              |                      |                                | #N/A         |                     |
|              |                      |                                | #N/A<br>#N/A |                     |
|              |                      |                                | #N/A         |                     |
|              |                      |                                | #N/A         |                     |
|              |                      |                                | ,<br>#N/A    |                     |
|              |                      |                                | #N/A         |                     |
|              |                      |                                | #N/A         |                     |
|              |                      |                                | #N/A         |                     |
|              |                      |                                | #N/A         |                     |
|              |                      |                                | #N/A         |                     |
|              |                      |                                | #N/A         |                     |
|              |                      |                                | #N/A         |                     |
|              |                      |                                | #N/A         |                     |
|              |                      |                                | #N/A         |                     |
|              |                      |                                | #N/A         |                     |
|              |                      |                                | #N/A         |                     |
|              |                      |                                | #N/A         |                     |
|              |                      |                                | #N/A<br>#N/A |                     |
|              |                      |                                | #N/A<br>#N/A |                     |
|              |                      |                                | #N/A<br>#N/A |                     |
|              |                      |                                | #N/A         |                     |
|              |                      |                                | #N/A         |                     |
|              |                      |                                | ,<br>#N/A    |                     |
|              |                      |                                | ,<br>#N/A    |                     |
|              |                      |                                | #N/A         |                     |
|              |                      |                                | #N/A         |                     |
|              |                      |                                | #N/A         |                     |
|              |                      |                                | #N/A         |                     |
|              |                      |                                | #N/A         |                     |
|              |                      |                                | #N/A         |                     |
|              |                      |                                | #N/A         |                     |
|              |                      |                                | #N/A         |                     |
|              |                      |                                | #N/A         |                     |
|              |                      |                                | #N/A         |                     |

|              | 2. B'cast<br>Channel | 3. Type of                     |              | Space G<br>Basis of |
|--------------|----------------------|--------------------------------|--------------|---------------------|
| 1. Call Sign | Number               | Station 6. Location of Station | DSE          | Carriage            |
|              |                      |                                | #N/A         |                     |
|              |                      |                                | #N/A         |                     |
|              |                      |                                | #N/A         |                     |
|              |                      |                                | #N/A         |                     |
|              |                      |                                | #N/A         |                     |
|              |                      |                                | #N/A         |                     |
|              |                      |                                | #N/A         |                     |
|              |                      |                                | #N/A         |                     |
|              |                      |                                | #N/A<br>#N/A |                     |
|              |                      |                                | #N/A<br>#N/A |                     |
|              |                      |                                | #N/A<br>#N/A |                     |
|              |                      |                                | #N/A         |                     |
|              |                      |                                | #N/A<br>#N/A |                     |
|              |                      |                                | #N/A         |                     |
|              |                      |                                | #N/A         |                     |
|              |                      |                                | ,<br>#N/A    |                     |
|              |                      |                                | #N/A         |                     |
|              |                      |                                | #N/A         |                     |
|              |                      |                                | #N/A         |                     |
|              |                      |                                | #N/A         |                     |
|              |                      |                                | #N/A         |                     |
|              |                      |                                | #N/A         |                     |
|              |                      |                                | #N/A         |                     |
|              |                      |                                | #N/A         |                     |
|              |                      |                                | #N/A         |                     |
|              |                      |                                | #N/A         |                     |
|              |                      |                                | #N/A         |                     |
|              |                      |                                | #N/A         |                     |
|              |                      |                                | #N/A<br>#N/A |                     |
|              |                      |                                | #N/A<br>#N/A |                     |
|              |                      |                                | #N/A<br>#N/A |                     |
|              |                      |                                | #N/A         |                     |
|              |                      |                                | #N/A         |                     |
|              |                      |                                | ,<br>#N/A    |                     |
|              |                      |                                | ,<br>#N/A    |                     |
|              |                      |                                | #N/A         |                     |
|              |                      |                                | #N/A         |                     |
|              |                      |                                | #N/A         |                     |
|              |                      |                                | #N/A         |                     |
|              |                      |                                | #N/A         |                     |
|              |                      |                                | #N/A         |                     |
|              |                      |                                | #N/A         |                     |
|              |                      |                                | #N/A         |                     |
|              |                      |                                | #N/A         |                     |
|              |                      |                                | #N/A         |                     |

|              | 2. B'cast<br>Channel | 3. Type of                     |              | Space G<br>Basis of |
|--------------|----------------------|--------------------------------|--------------|---------------------|
| 1. Call Sign | Number               | Station 6. Location of Station | DSE          | Carriage            |
|              |                      |                                | #N/A         |                     |
|              |                      |                                | #N/A         |                     |
|              |                      |                                | #N/A         |                     |
|              |                      |                                | #N/A         |                     |
|              |                      |                                | #N/A         |                     |
|              |                      |                                | #N/A         |                     |
|              |                      |                                | #N/A         |                     |
|              |                      |                                | #N/A         |                     |
|              |                      |                                | #N/A<br>#N/A |                     |
|              |                      |                                | #N/A<br>#N/A |                     |
|              |                      |                                | #N/A<br>#N/A |                     |
|              |                      |                                | #N/A         |                     |
|              |                      |                                | #N/A<br>#N/A |                     |
|              |                      |                                | #N/A         |                     |
|              |                      |                                | #N/A         |                     |
|              |                      |                                | ,<br>#N/A    |                     |
|              |                      |                                | #N/A         |                     |
|              |                      |                                | #N/A         |                     |
|              |                      |                                | #N/A         |                     |
|              |                      |                                | #N/A         |                     |
|              |                      |                                | #N/A         |                     |
|              |                      |                                | #N/A         |                     |
|              |                      |                                | #N/A         |                     |
|              |                      |                                | #N/A         |                     |
|              |                      |                                | #N/A         |                     |
|              |                      |                                | #N/A         |                     |
|              |                      |                                | #N/A         |                     |
|              |                      |                                | #N/A         |                     |
|              |                      |                                | #N/A<br>#N/A |                     |
|              |                      |                                | #N/A<br>#N/A |                     |
|              |                      |                                | #N/A<br>#N/A |                     |
|              |                      |                                | #N/A         |                     |
|              |                      |                                | #N/A         |                     |
|              |                      |                                | ,<br>#N/A    |                     |
|              |                      |                                | ,<br>#N/A    |                     |
|              |                      |                                | #N/A         |                     |
|              |                      |                                | #N/A         |                     |
|              |                      |                                | #N/A         |                     |
|              |                      |                                | #N/A         |                     |
|              |                      |                                | #N/A         |                     |
|              |                      |                                | #N/A         |                     |
|              |                      |                                | #N/A         |                     |
|              |                      |                                | #N/A         |                     |
|              |                      |                                | #N/A         |                     |
|              |                      |                                | #N/A         |                     |

|              | 2. B'cast<br>Channel | 3. Type of |                        |      | Space G<br>Basis of |
|--------------|----------------------|------------|------------------------|------|---------------------|
| 1. Call Sign | Number               | Station    | 6. Location of Station | DSE  | Carriage            |
|              |                      |            |                        | #N/A |                     |
|              |                      |            |                        | #N/A |                     |
|              |                      |            |                        | #N/A |                     |
|              |                      |            |                        | #N/A |                     |
|              |                      |            |                        | #N/A |                     |
|              |                      |            |                        | #N/A |                     |
|              |                      |            |                        | #N/A |                     |
|              |                      |            |                        | #N/A |                     |
|              |                      |            |                        | #N/A |                     |
|              |                      |            |                        | #N/A |                     |
|              |                      |            |                        | #N/A |                     |
|              |                      |            |                        | #N/A |                     |
|              |                      |            |                        | #N/A |                     |
|              |                      |            |                        | #N/A |                     |
|              |                      |            |                        | #N/A |                     |

SYSTEM ID#

20201

| LEGAL | NAME OF | OWNER | OF CABLE | SYSTEM: |
|-------|---------|-------|----------|---------|
|       |         |       |          |         |

# TDS Broadband Service LLC

**Instructions:** Use this sheet to enter any notes or other information that you feel might assist the Copyright Examiner in the examination of your Statement of Account.

|  | [ |
|--|---|
|  |   |

|                                                                                                    |                                                                                                    |                                                                                                    |                                                                                                    |                                                                                                    | ACCOUNT                                                                                                    | ING PERIOD: 2020/                              |
|----------------------------------------------------------------------------------------------------|----------------------------------------------------------------------------------------------------|----------------------------------------------------------------------------------------------------|----------------------------------------------------------------------------------------------------|----------------------------------------------------------------------------------------------------|----------------------------------------------------------------------------------------------------|------------------------------------------------|
| FORM SA3E. PAGE 3.                                                                                                    |                                                                                                    | YSTEM                                                                                                    |                                                                                                    |                                                                                                    | SYSTEM ID#                                                                                                    |                                                |
| TDS Broadban                                                                                                    |                                                                                                    |                                                                                                    |                                                                                                    |                                                                                                    | 7349                                                                                                    | Namo                                           |
| PRIMARY TRANSMITT                                                                                                    |                                                                                                    |                                                                                                    |                                                                                                    |                                                                                                    |                                                                                                    |                                                |
| carried by your cable :<br>FCC rules and regulal<br>7C.59(d)(2) and (4), 7<br>substitute program ba<br><b>Substitute program ba</b><br><b>Substitute program ba</b><br><b>Substitute program ba</b><br><b>Substitute program ba</b><br><b>Substitute program ba</b><br><b>Substitute program ba</b><br><b>Substitute Station</b><br>station was carried<br>- List the station here,<br>basis. For further in<br>in the paper SA3 fc<br><b>Column 1</b> : List ead<br>each multicast stream<br>cast stream as "WET/<br>WETA-simulcast).<br><b>Column 2</b> : Give th<br>its community of licen:<br>on which your cable s<br><b>Column 3</b> : Indicate<br>educational station, by<br>(for independent multi<br>For the meaning of th<br><b>Column 5</b> : If you h<br>cable system carried I<br>carried the distant stat<br>For the retransmiss<br>of a written agreemen<br>the cable system and<br>tion "E" (exempt). For<br>explanation of theset | system during<br>tions in effect o<br>6.61(e)(2) and<br>sis, as explain<br><b>Stations:</b> With<br>CC rules, regul<br>n here in space<br>only on a sub-<br>and also in sp<br>formation com-<br>orm.<br>ch station's call<br>a associated wi<br>A-2". Simulcast<br>e channel num<br>se. For example<br>yethering the l<br>is in each case<br>y entering the l<br>is cast), "E" (for<br>rese terms, see<br>plave einstant stati<br>tion on a part-<br>ision of a distan<br>simulcasts, als<br>here categories | the accountin<br>in June 24, 11<br>(4), or 76.63<br>ad in the next<br>respect to am<br>ations, or aut<br>cace I, if the si-<br>cace I, if the si-<br>cace I, if the si-<br>cace I, if the si-<br>cace I, if the si-<br>cace I, if the si-<br>cace I, if the si-<br>cace I, if the si-<br>cace I, if the si-<br>cace I, if the si-<br>cace I, if the si-<br>cace I, if the si-<br>cace I, if the si-<br>situate A si-<br>situate A si-<br>situate A si-<br>situate A si-<br>situate A si-<br>atter "N" (for<br>incocommerci-<br>page (v) of the<br>"es" in column<br>on during the<br>ime basis bec-<br>t multicast sti-<br>on or before J<br>smitter or an<br>so enter "E". I | g period, excep<br>g81, permitting '<br>g81, permitting '<br>g81, permitting '<br>g81, permitting '<br>paragraph,<br>y distant statior<br>horizations:<br>st it in space I (f<br>tation was carried<br>itute basis station<br>report origination<br>ccording to its o<br>st be reported in<br>has assigned to<br>hannel 4 in Wass<br>station is a network), "N-M"<br>al educational),<br>he general instru-<br>rice area, (i.e.<br>g general instru-<br>a coounting per<br>cause of lack of<br>ream that is not<br>lune 30, 2009, ta<br>association repr<br>f you carried the<br>y of the general | t (1) stations car<br>the carriage of ce<br>61(e)(2) and (4))]<br>is carried by your<br>he Special State:<br>ed both on a subs<br>ons, see page (v)<br>on program servic<br>ver-the-air design<br>is column 1 (list ea<br>by the television st<br>hington, D.C. Th<br>ork station, an in<br>(for network mul<br>or "E-M" (for non<br>uctions located in to<br>mole to column 5 (distart"), enter "<br>stons located in to<br>mole to column 5 (distart), enter<br>subject to a roya<br>e channel on any<br>instructions loca | Yes". If not, enter "No". For an ex-<br>he paper SA3 form.<br>5, stating the basis on which your<br>entering "LAC" if your cable system<br>al capacity.<br>Ity payment because it is the subject<br>system or an association representing<br>nary transmitter, enter the designa-<br>other basis, enter "O." For a further<br>ted in the paper SA3 form. | G<br>Primary<br>Transmitters:<br>Television    |
| Column 6: Give th                                                                                                    | e location of ea                                                                                                    | ach station. F                                                                                                    | or U.S. stations                                                                                                    | , list the commun                                                                                                    | ity to which the station is licensed by the                                                                                                    |                                                |
| FCC. For Mexican or<br>Note: If you are utilizing                                                                                                    |                                                                                                    |                                                                                                    |                                                                                                    | •                                                                                                    | ith which the station is identifed.<br>ch channel line-up.                                                                                                    |                                                |
|                                                                                                    | ing manapie one                                                                                                    | -                                                                                                    | EL LINE-UP                                                                                                    |                                                                                                    |                                                                                                    |                                                |
| 1. CALL                                                                                                    | 2. B'CAST                                                                                                    | 3. TYPE                                                                                                    | 4. DISTANT?                                                                                                    | 5. BASIS OF                                                                                                    | 6. LOCATION OF STATION                                                                                                    |                                                |
| SIGN                                                                                                    | CHANNEL<br>NUMBER                                                                                                    | OF<br>STATION                                                                                                    |                                                                                                    | CARRIAGE<br>(If Distant)                                                                                                    |                                                                                                    |                                                |
| KOAT                                                                                                    | 7.1                                                                                                    | N                                                                                                    | No                                                                                                    |                                                                                                    | Albuquerque, NM                                                                                                    |                                                |
| KOAT-DT2<br>KOAT-DT3                                                                                                    | 7.2<br>7.3                                                                                                    | N-M<br>N-M                                                                                                    | No<br>No                                                                                                    |                                                                                                    | Albuquerque, NM<br>Albuquerque, NM                                                                                                    | See instructions for<br>additional information |
| KBIM                                                                                                    | 7.3<br>10.1                                                                                                    | N-WI<br>N                                                                                                    | No                                                                                                    |                                                                                                    | Roswell, NM                                                                                                    | on alphabetization.                            |
| KBIM-DT2                                                                                                    | 10.2                                                                                                    | N-M                                                                                                    | No                                                                                                    |                                                                                                    | Roswell, NM                                                                                                    |                                                |
| KOBR                                                                                                    | 8.1                                                                                                    | N                                                                                                    | No                                                                                                    |                                                                                                    | Roswell, NM                                                                                                    | ]                                              |
| KOBR-DT2                                                                                                    | 8.2                                                                                                    | N-M                                                                                                    | No                                                                                                    |                                                                                                    | Roswell, NM                                                                                                    |                                                |
| KLUZ                                                                                                    | 14.1                                                                                                    | I                                                                                                    | No                                                                                                    |                                                                                                    | Albuquerque, NM                                                                                                    |                                                |
|                                                                                                    | 29.1                                                                                                    | I-M                                                                                                    | No                                                                                                    |                                                                                                    | Hobbs, NM                                                                                                    |                                                |
| KUPT-DT2<br>KTEL                                                                                                    | 29.2<br>15.1                                                                                                    | I-M                                                                                                    | No<br>No                                                                                                    |                                                                                                    | Hobbs, NM<br>Hobbs, NM                                                                                                    |                                                |
| KRTN                                                                                                    | 39.1                                                                                                    | i                                                                                                    | No                                                                                                    |                                                                                                    | Albuquerque, NM                                                                                                    |                                                |
| KASA                                                                                                    | 2.1                                                                                                    | I                                                                                                    | No                                                                                                    |                                                                                                    | Santa Fe, NM                                                                                                    | Ì                                              |
| KENW                                                                                                    | 3.1                                                                                                    | Е                                                                                                    | Yes                                                                                                    | 0                                                                                                    | Portales, NM                                                                                                    |                                                |
| KRPV-DT                                                                                                    | 27.1                                                                                                    | I                                                                                                    | No                                                                                                    |                                                                                                    | Roswell, NM                                                                                                    |                                                |
|                                                                                                    | 11.1                                                                                                    | <br>                                                                                                    | No                                                                                                    |                                                                                                    | Albuquerque, NM                                                                                                    |                                                |
| K45IL-D                                                                                                    | 45.1                                                                                                    |                                                                                                    | No                                                                                                    |                                                                                                    | Hobbs, NM                                                                                                    |                                                |
|                                                                                                    |                                                                                                    |                                                                                                    |                                                                                                    |                                                                                                    |                                                                                                    |                                                |
|                                                                                                    |                                                                                                    |                                                                                                    |                                                                                                    |                                                                                                    |                                                                                                    | ]                                              |
|                                                                                                    |                                                                                                    |                                                                                                    |                                                                                                    |                                                                                                    |                                                                                                    | ļ                                              |
|                                                                                                    |                                                                                                    |                                                                                                    |                                                                                                    |                                                                                                    |                                                                                                    |                                                |
|                                                                                                    |                                                                                                    |                                                                                                    |                                                                                                    |                                                                                                    |                                                                                                    |                                                |
|                                                                                                    |                                                                                                    |                                                                                                    |                                                                                                    |                                                                                                    |                                                                                                    |                                                |
|                                                                                                    |                                                                                                    |                                                                                                    |                                                                                                    |                                                                                                    |                                                                                                    | 1                                              |
|                                                                                                    |                                                                                                    |                                                                                                    |                                                                                                    |                                                                                                    |                                                                                                    |                                                |
|                                                                                                    |                                                                                                    |                                                                                                    |                                                                                                    |                                                                                                    |                                                                                                    | ļ                                              |
|                                                                                                    |                                                                                                    |                                                                                                    |                                                                                                    |                                                                                                    |                                                                                                    |                                                |
|                                                                                                    |                                                                                                    |                                                                                                    |                                                                                                    |                                                                                                    |                                                                                                    |                                                |
|                                                                                                    |                                                                                                    |                                                                                                    |                                                                                                    |                                                                                                    |                                                                                                    |                                                |
|                                                                                                    |                                                                                                    |                                                                                                    |                                                                                                    |                                                                                                    |                                                                                                    | 1                                              |
|                                                                                                    |                                                                                                    |                                                                                                    |                                                                                                    |                                                                                                    |                                                                                                    | ]                                              |
|                                                                                                    |                                                                                                    |                                                                                                    |                                                                                                    |                                                                                                    |                                                                                                    | ļ                                              |
|                                                                                                    |                                                                                                    |                                                                                                    |                                                                                                    |                                                                                                    |                                                                                                    |                                                |
|                                                                                                    |                                                                                                    | l                                                                                                    |                                                                                                    |                                                                                                    |                                                                                                    |                                                |

|                                                                                                    | OWNER OF CABLE S                                                                                                    |                                                                                                    |                                                                                                    |                                                                                                    | SYSTEM ID#                                                                                                    | Namo                                       |
|----------------------------------------------------------------------------------------------------|----------------------------------------------------------------------------------------------------|----------------------------------------------------------------------------------------------------|----------------------------------------------------------------------------------------------------|----------------------------------------------------------------------------------------------------|----------------------------------------------------------------------------------------------------|--------------------------------------------|
| TDS Broadb                                                                                                    | band Service L                                                                                                    | LC                                                                                                    |                                                                                                    |                                                                                                    | 7349                                                                                                    |                                            |
| PRIMARY TRANSM                                                                                                    | MITTERS: TELEVISI                                                                                                    | ON                                                                                                    |                                                                                                    |                                                                                                    |                                                                                                    |                                            |
| carried by your ca<br>FCC rules and reg<br>76.59(d)(2) and (4<br>substitute program<br><b>Substitute Bas</b><br>basis under specif | ble system during t<br>gulations in effect o<br>l), 76.61(e)(2) and (<br>n basis, as explaine<br><b>sis Stations:</b> With<br>fc FCC rules, regula                | he accounting<br>n June 24, 19<br>(4), or 76.63 (<br>ed in the next<br>respect to any<br>ations, or auth                   | g period except<br>981, permitting th<br>referring to 76.6<br>paragraph<br>y distant stations<br>norizations:                              | (1) stations carried<br>ne carriage of cert<br>1(e)(2) and (4))]; a<br>s carried by your c                                                            | and low power television stations)<br>d only on a part-time basis under<br>ain network programs [sections<br>and (2) certain stations carried on ;<br>able system on a substitute program<br>ent and Program Log)—if the                | G<br>Primary<br>Transmitters<br>Television |
|                                                                                                    | ried only on a subs                                                                                                    |                                                                                                    | st it in space i (tr                                                                                                    | ie Special Statem                                                                                                    | ent and Program Log)—It the                                                                                                    |                                            |
| basis. For furth<br>in the paper SA<br><b>Column 1:</b> List                                                                       | er information cond<br>A3 form.<br>t each station's call                                                                                                    | sign. Do not i                                                                                                    | itute basis statio                                                                                                    | ns, see page (v) o<br>n program service                                                                                                    | ute basis and also on some othe<br>f the general instructions locatec<br>s such as HBO, ESPN, etc. Identify                                                                                                    |                                            |
|                                                                                                    |                                                                                                    |                                                                                                    |                                                                                                    |                                                                                                    | tion. For example, report multi<br>n stream separately; for example                                                                                                    |                                            |
| NETA-simulcast).                                                                                                    |                                                                                                    |                                                                                                    | ·                                                                                                    | ,                                                                                                    | on for broadcasting over-the-air ir                                                                                                    |                                            |
| ts community of li<br>on which your cab<br><b>Column 3:</b> Indi<br>educational statior<br>(for independent n                      | cense. For example<br>ble system carried th<br>icate in each case<br>n, by entering the le                                                                        | e, WRC is Ch<br>he station.<br>whether the s<br>etter "N" (for n<br>oncommercia                                            | annel 4 in Wash<br>tation is a netwo<br>network), "N-M" (<br>al educational), c                                                            | nington, D.C. This<br>ork station, an inde<br>for network multic<br>or "E-M" (for nonco                                                               | may be different from the channel<br>ependent station, or a noncommercia<br>ast), "I" (for independent), "I-M<br>ommercial educational multicast)                                                                                       |                                            |
| Dianation of local s<br>Column 5: If yo<br>cable system carri<br>carried the distant<br>For the retransion<br>of a written agreer  | service area, see p<br>ou have entered "Y<br>ied the distant statio<br>station on a part-ti<br>mission of a distant<br>ment entered into o<br>and a primary trans | age (v) of the<br>es" in column<br>on during the<br>me basis beca<br>t multicast stru-<br>n or before Ju<br>mitter or an a | general instruct<br>4, you must con<br>accounting perio<br>ause of lack of a<br>eam that is not s<br>une 30, 2009, be<br>association repre | ions located in the<br>mplete column 5,<br>od. Indicate by en<br>activated channel of<br>subject to a royalty<br>etween a cable systemating the prima | stating the basis on which you<br>tering "LAC" if your cable systen<br>sapacity<br>r payment because it is the subjec<br>stem or an association representing<br>ry transmitter, enter the designa<br>her basis, enter "O." For a furthe |                                            |
| tion "E" (exempt).<br>explanation of the<br><b>Column 6:</b> Giv<br>FCC. For Mexican                                               | se three categories<br>re the location of ea                                                                                                    | , see page (v<br>ich station. Fo<br>ons, if any, giv                                                                       | or U.S. stations,<br>ve the name of th                                                                                                    | list the community<br>he community with                                                                                                    | d in the paper SA3 form<br>to which the station is licensed by the<br>which the station is identifed<br>channel line-up.                                                                                                    |                                            |
| tion "E" (exempt).<br>explanation of the<br><b>Column 6:</b> Giv<br>FCC. For Mexican                                               | se three categories<br>ve the location of ea<br>n or Canadian station                                                                                             | , see page (v<br>ich station. Fo<br>ons, if any, giv<br>nnel line-ups,                                                     | or U.S. stations,<br>ve the name of th                                                                                                    | list the community<br>he community with<br>space G for each                                                                                           | v to which the station is licensed by th∉<br>which the station is identifed                                                                                                    |                                            |
| ion "E" (exempt).<br>explanation of the<br><b>Column 6:</b> Giv<br>FCC. For Mexican<br><b>Note:</b> If you are ut                  | se three categories<br>ve the location of ea<br>n or Canadian station                                                                                             | , see page (v<br>ich station. Fo<br>ons, if any, giv<br>nnel line-ups,                                                     | or U.S. stations,<br>ve the name of the<br>use a separate<br>EL LINE-UP<br>4. DISTANT?<br>(Yes or No)                                      | list the community<br>he community with<br>space G for each                                                                                           | v to which the station is licensed by th∉<br>which the station is identifed                                                                                                    |                                            |
| ion "E" (exempt).<br>explanation of the<br>Column 6: Giv<br>CC. For Mexican<br>Note: If you are ut                                 | se three categories<br>re the location of ea<br>or Canadian static<br>tilizing multiple char<br>2. B'CAST<br>CHANNEL                                              | , see page (v<br>ich station. Fc<br>ons, if any, giv<br>nnel line-ups,<br><b>CHANN</b><br>3. TYPE<br>OF                    | or U.S. stations,<br>ve the name of the<br>use a separate<br>EL LINE-UP<br>4. DISTANT?<br>(Yes or No)                                      | list the community<br>he community with<br>space G for each<br>AB<br>5. BASIS OF<br>CARRIAGE                                                          | ν to which the station is licensed by thε<br>which the station is identifed<br>channel line-up.                                                                                                    |                                            |
| on "E" (exempt).<br>xplanation of the:<br>Column 6: Giv<br>'CC. For Mexican<br>lote: If you are ut                                 | se three categories<br>re the location of ea<br>or Canadian static<br>tilizing multiple char<br>2. B'CAST<br>CHANNEL                                              | , see page (v<br>ich station. Fc<br>ons, if any, giv<br>nnel line-ups,<br><b>CHANN</b><br>3. TYPE<br>OF                    | or U.S. stations,<br>ve the name of the<br>use a separate<br>EL LINE-UP<br>4. DISTANT?<br>(Yes or No)                                      | list the community<br>he community with<br>space G for each<br>AB<br>5. BASIS OF<br>CARRIAGE                                                          | ν to which the station is licensed by thε<br>which the station is identifed<br>channel line-up.                                                                                                    |                                            |
| ion "E" (exempt).<br>explanation of the<br>Column 6: Giv<br>CC. For Mexican<br>Note: If you are ut                                 | se three categories<br>re the location of ea<br>or Canadian static<br>tilizing multiple char<br>2. B'CAST<br>CHANNEL                                              | , see page (v<br>ich station. Fc<br>ons, if any, giv<br>nnel line-ups,<br><b>CHANN</b><br>3. TYPE<br>OF                    | or U.S. stations,<br>ve the name of the<br>use a separate<br>EL LINE-UP<br>4. DISTANT?<br>(Yes or No)                                      | list the community<br>he community with<br>space G for each<br>AB<br>5. BASIS OF<br>CARRIAGE                                                          | ν to which the station is licensed by thε<br>which the station is identifed<br>channel line-up.                                                                                                    |                                            |
| ion "E" (exempt).<br>explanation of the<br>Column 6: Giv<br>CC. For Mexican<br>Note: If you are ut                                 | se three categories<br>re the location of ea<br>or Canadian static<br>tilizing multiple char<br>2. B'CAST<br>CHANNEL                                              | , see page (v<br>ich station. Fc<br>ons, if any, giv<br>nnel line-ups,<br><b>CHANN</b><br>3. TYPE<br>OF                    | or U.S. stations,<br>ve the name of the<br>use a separate<br>EL LINE-UP<br>4. DISTANT?<br>(Yes or No)                                      | list the community<br>he community with<br>space G for each<br>AB<br>5. BASIS OF<br>CARRIAGE                                                          | ν to which the station is licensed by thε<br>which the station is identifed<br>channel line-up.                                                                                                    |                                            |
| ion "E" (exempt).<br>explanation of the<br>Column 6: Giv<br>CC. For Mexican<br>Note: If you are ut                                 | se three categories<br>re the location of ea<br>or Canadian static<br>tilizing multiple char<br>2. B'CAST<br>CHANNEL                                              | , see page (v<br>ich station. Fc<br>ons, if any, giv<br>nnel line-ups,<br><b>CHANN</b><br>3. TYPE<br>OF                    | or U.S. stations,<br>ve the name of the<br>use a separate<br>EL LINE-UP<br>4. DISTANT?<br>(Yes or No)                                      | list the community<br>he community with<br>space G for each<br>AB<br>5. BASIS OF<br>CARRIAGE                                                          | ν to which the station is licensed by thε<br>which the station is identifed<br>channel line-up.                                                                                                    |                                            |
| ion "E" (exempt).<br>explanation of the<br>Column 6: Giv<br>FCC. For Mexican<br>Note: If you are ut                                | se three categories<br>re the location of ea<br>or Canadian static<br>tilizing multiple char<br>2. B'CAST<br>CHANNEL                                              | , see page (v<br>ich station. Fc<br>ons, if any, giv<br>nnel line-ups,<br><b>CHANN</b><br>3. TYPE<br>OF                    | or U.S. stations,<br>ve the name of the<br>use a separate<br>EL LINE-UP<br>4. DISTANT?<br>(Yes or No)                                      | list the community<br>he community with<br>space G for each<br>AB<br>5. BASIS OF<br>CARRIAGE                                                          | ν to which the station is licensed by thε<br>which the station is identifed<br>channel line-up.                                                                                                    |                                            |
| on "E" (exempt).<br>explanation of the<br><b>Column 6:</b> Giv<br>CC. For Mexican<br><b>lote:</b> If you are ut<br>1. CALL         | se three categories<br>re the location of ea<br>or Canadian static<br>tilizing multiple char<br>2. B'CAST<br>CHANNEL                                              | , see page (v<br>ich station. Fc<br>ons, if any, giv<br>nnel line-ups,<br><b>CHANN</b><br>3. TYPE<br>OF                    | or U.S. stations,<br>ve the name of the<br>use a separate<br>EL LINE-UP<br>4. DISTANT?<br>(Yes or No)                                      | list the community<br>he community with<br>space G for each<br>AB<br>5. BASIS OF<br>CARRIAGE                                                          | ν to which the station is licensed by thε<br>which the station is identifed<br>channel line-up.                                                                                                    |                                            |
| ion "E" (exempt).<br>explanation of the<br>Column 6: Giv<br>FCC. For Mexican<br>Note: If you are ut                                | se three categories<br>re the location of ea<br>or Canadian static<br>tilizing multiple char<br>2. B'CAST<br>CHANNEL                                              | , see page (v<br>ich station. Fc<br>ons, if any, giv<br>nnel line-ups,<br><b>CHANN</b><br>3. TYPE<br>OF                    | or U.S. stations,<br>ve the name of the<br>use a separate<br>EL LINE-UP<br>4. DISTANT?<br>(Yes or No)                                      | list the community<br>he community with<br>space G for each<br>AB<br>5. BASIS OF<br>CARRIAGE                                                          | ν to which the station is licensed by thε<br>which the station is identifed<br>channel line-up.                                                                                                    |                                            |
| on "E" (exempt).<br>explanation of the<br><b>Column 6:</b> Giv<br>CC. For Mexican<br><b>lote:</b> If you are ut<br>1. CALL         | se three categories<br>re the location of ea<br>or Canadian static<br>tilizing multiple char<br>2. B'CAST<br>CHANNEL                                              | , see page (v<br>ich station. Fc<br>ons, if any, giv<br>nnel line-ups,<br><b>CHANN</b><br>3. TYPE<br>OF                    | or U.S. stations,<br>ve the name of the<br>use a separate<br>EL LINE-UP<br>4. DISTANT?<br>(Yes or No)                                      | list the community<br>he community with<br>space G for each<br>AB<br>5. BASIS OF<br>CARRIAGE                                                          | ν to which the station is licensed by thε<br>which the station is identifed<br>channel line-up.                                                                                                    |                                            |
| on "E" (exempt).<br>explanation of the<br><b>Column 6:</b> Giv<br>CC. For Mexican<br><b>lote:</b> If you are ut<br>1. CALL         | se three categories<br>re the location of ea<br>or Canadian static<br>tilizing multiple char<br>2. B'CAST<br>CHANNEL                                              | , see page (v<br>ich station. Fc<br>ons, if any, giv<br>nnel line-ups,<br><b>CHANN</b><br>3. TYPE<br>OF                    | or U.S. stations,<br>ve the name of the<br>use a separate<br>EL LINE-UP<br>4. DISTANT?<br>(Yes or No)                                      | list the community<br>he community with<br>space G for each<br>AB<br>5. BASIS OF<br>CARRIAGE                                                          | ν to which the station is licensed by thε<br>which the station is identifed<br>channel line-up.                                                                                                    |                                            |
| ion "E" (exempt).<br>explanation of the<br>Column 6: Giv<br>CC. For Mexican<br>Note: If you are ut                                 | se three categories<br>re the location of ea<br>or Canadian static<br>tilizing multiple char<br>2. B'CAST<br>CHANNEL                                              | , see page (v<br>ich station. Fc<br>ons, if any, giv<br>nnel line-ups,<br><b>CHANN</b><br>3. TYPE<br>OF                    | or U.S. stations,<br>ve the name of the<br>use a separate<br>EL LINE-UP<br>4. DISTANT?<br>(Yes or No)                                      | list the community<br>he community with<br>space G for each<br>AB<br>5. BASIS OF<br>CARRIAGE                                                          | ν to which the station is licensed by thε<br>which the station is identifed<br>channel line-up.                                                                                                    |                                            |
| ion "E" (exempt).<br>explanation of the<br>Column 6: Giv<br>CC. For Mexican<br>Note: If you are ut                                 | se three categories<br>re the location of ea<br>or Canadian static<br>tilizing multiple char<br>2. B'CAST<br>CHANNEL                                              | , see page (v<br>ich station. Fc<br>ons, if any, giv<br>nnel line-ups,<br><b>CHANN</b><br>3. TYPE<br>OF                    | or U.S. stations,<br>ve the name of the<br>use a separate<br>EL LINE-UP<br>4. DISTANT?<br>(Yes or No)                                      | list the community<br>he community with<br>space G for each<br>AB<br>5. BASIS OF<br>CARRIAGE                                                          | ν to which the station is licensed by thε<br>which the station is identifed<br>channel line-up.                                                                                                    |                                            |
| ion "E" (exempt).<br>explanation of the<br>Column 6: Giv<br>CC. For Mexican<br>Note: If you are ut                                 | se three categories<br>re the location of ea<br>or Canadian static<br>tilizing multiple char<br>2. B'CAST<br>CHANNEL                                              | , see page (v<br>ich station. Fc<br>ons, if any, giv<br>nnel line-ups,<br><b>CHANN</b><br>3. TYPE<br>OF                    | or U.S. stations,<br>ve the name of the<br>use a separate<br>EL LINE-UP<br>4. DISTANT?<br>(Yes or No)                                      | list the community<br>he community with<br>space G for each<br>AB<br>5. BASIS OF<br>CARRIAGE                                                          | ν to which the station is licensed by thε<br>which the station is identifed<br>channel line-up.                                                                                                    |                                            |
| ion "E" (exempt).<br>explanation of the<br>Column 6: Giv<br>FCC. For Mexican<br>Note: If you are ut                                | se three categories<br>re the location of ea<br>or Canadian static<br>tilizing multiple char<br>2. B'CAST<br>CHANNEL                                              | , see page (v<br>ich station. Fc<br>ons, if any, giv<br>nnel line-ups,<br><b>CHANN</b><br>3. TYPE<br>OF                    | for U.S. stations,<br>ve the name of the<br>use a separate<br>EL LINE-UP<br>4. DISTANT?<br>(Yes or No)                                     | list the community<br>he community with<br>space G for each<br>AB<br>5. BASIS OF<br>CARRIAGE                                                          | ν to which the station is licensed by thε<br>which the station is identifed<br>channel line-up.                                                                                                    |                                            |
| ion "E" (exempt).<br>explanation of the<br>Column 6: Giv<br>FCC. For Mexican<br>Note: If you are ut                                | se three categories<br>re the location of ea<br>or Canadian static<br>tilizing multiple char<br>2. B'CAST<br>CHANNEL                                              | , see page (v<br>ich station. Fc<br>ons, if any, giv<br>nnel line-ups,<br><b>CHANN</b><br>3. TYPE<br>OF                    | for U.S. stations,<br>ve the name of the<br>use a separate<br>EL LINE-UP<br>4. DISTANT?<br>(Yes or No)                                     | list the community<br>he community with<br>space G for each<br>AB<br>5. BASIS OF<br>CARRIAGE                                                          | ν to which the station is licensed by thε<br>which the station is identifed<br>channel line-up.                                                                                                    |                                            |
| ion "E" (exempt).<br>explanation of the<br>Column 6: Giv<br>FCC. For Mexican<br>Note: If you are ut                                | se three categories<br>re the location of ea<br>or Canadian static<br>tilizing multiple char<br>2. B'CAST<br>CHANNEL                                              | , see page (v<br>ich station. Fc<br>ons, if any, giv<br>nnel line-ups,<br><b>CHANN</b><br>3. TYPE<br>OF                    | for U.S. stations,<br>ve the name of the<br>use a separate<br>EL LINE-UP<br>4. DISTANT?<br>(Yes or No)                                     | list the community<br>he community with<br>space G for each<br>AB<br>5. BASIS OF<br>CARRIAGE                                                          | ν to which the station is licensed by thε<br>which the station is identifed<br>channel line-up.                                                                                                    |                                            |
| ion "E" (exempt).<br>explanation of the<br>Column 6: Giv<br>CC. For Mexican<br>Note: If you are ut                                 | se three categories<br>re the location of ea<br>or Canadian static<br>tilizing multiple char<br>2. B'CAST<br>CHANNEL                                              | , see page (v<br>ich station. Fc<br>ons, if any, giv<br>nnel line-ups,<br><b>CHANN</b><br>3. TYPE<br>OF                    | for U.S. stations,<br>ve the name of the<br>use a separate<br>EL LINE-UP<br>4. DISTANT?<br>(Yes or No)                                     | list the community<br>he community with<br>space G for each<br>AB<br>5. BASIS OF<br>CARRIAGE                                                          | ν to which the station is licensed by thε<br>which the station is identifed<br>channel line-up.                                                                                                    |                                            |
| ion "E" (exempt).<br>explanation of the<br>Column 6: Giv<br>FCC. For Mexican<br>Note: If you are ut                                | se three categories<br>re the location of ea<br>or Canadian static<br>tilizing multiple char<br>2. B'CAST<br>CHANNEL                                              | , see page (v<br>ich station. Fc<br>ons, if any, giv<br>nnel line-ups,<br><b>CHANN</b><br>3. TYPE<br>OF                    | for U.S. stations,<br>ve the name of the<br>use a separate<br>EL LINE-UP<br>4. DISTANT?<br>(Yes or No)                                     | list the community<br>he community with<br>space G for each<br>AB<br>5. BASIS OF<br>CARRIAGE                                                          | ν to which the station is licensed by thε<br>which the station is identifed<br>channel line-up.                                                                                                    |                                            |
| tion "E" (exempt).<br>explanation of the<br>Column 6: Giv<br>FCC. For Mexican<br>Note: If you are ut                               | se three categories<br>re the location of ea<br>or Canadian static<br>tilizing multiple char<br>2. B'CAST<br>CHANNEL                                              | , see page (v<br>ich station. Fc<br>ons, if any, giv<br>nnel line-ups,<br><b>CHANN</b><br>3. TYPE<br>OF                    | for U.S. stations,<br>ve the name of the<br>use a separate<br>EL LINE-UP<br>4. DISTANT?<br>(Yes or No)                                     | list the community<br>he community with<br>space G for each<br>AB<br>5. BASIS OF<br>CARRIAGE                                                          | ν to which the station is licensed by thε<br>which the station is identifed<br>channel line-up.                                                                                                    |                                            |
| tion "E" (exempt).<br>explanation of the<br>Column 6: Giv<br>FCC. For Mexican<br>Note: If you are ut                               | se three categories<br>re the location of ea<br>or Canadian static<br>tilizing multiple char<br>2. B'CAST<br>CHANNEL                                              | , see page (v<br>ich station. Fc<br>ons, if any, giv<br>nnel line-ups,<br><b>CHANN</b><br>3. TYPE<br>OF                    | for U.S. stations,<br>ve the name of the<br>use a separate<br>EL LINE-UP<br>4. DISTANT?<br>(Yes or No)                                     | list the community<br>he community with<br>space G for each<br>AB<br>5. BASIS OF<br>CARRIAGE                                                          | ν to which the station is licensed by thε<br>which the station is identifed<br>channel line-up.                                                                                                    |                                            |

| ACCOUNTING PER |                  |                 |            |                                                                  |                      |                |           | FORM SASE. PAGE 4.  |
|----------------|------------------|-----------------|------------|------------------------------------------------------------------|----------------------|----------------|-----------|---------------------|
| Name           | LEGAL NAME OF (  | OWNER OF CABL   | E SYSTE    | M:                                                               |                      |                |           | SYSTEM ID#          |
|                | TDS Broadb       | and Servic      | e LLC      |                                                                  |                      |                |           | 7349                |
|                |                  |                 |            |                                                                  |                      |                |           |                     |
| н              |                  | t every radio s | tation ca  | rried on a separate and discre<br>nerally receivable" by your ca |                      |                |           |                     |
| Primary        | Special Instruc  | ctions Conce    | nina All   | -Band FM Carriage: Under C                                       | Copyright Office re  | equiations an  | FM sign   | al is generally     |
| Transmitters:  |                  |                 |            | tem whenever it is received at                                   |                      |                |           |                     |
| Radio          |                  |                 |            | ved at the headend, with the s                                   |                      |                |           |                     |
|                |                  |                 |            | Copyright Office regulations of                                  |                      |                |           |                     |
|                | located in the p | aper SA3 form   | 1.         |                                                                  |                      |                |           |                     |
|                |                  |                 |            | each station carried.                                            |                      |                |           |                     |
|                |                  |                 |            | n is AM or FM.                                                   |                      |                |           |                     |
|                |                  |                 |            | nal was electronically process                                   | ed by the cable s    | ystem as a sel | parate a  | nd discrete         |
|                | -                |                 |            | mark in the "S/D" column.                                        |                      |                |           | r.                  |
|                |                  |                 |            | on (the community to which th<br>the community with which the    |                      |                | or, in ti | ne case of          |
|                | Mexican of Car   | aulan stations  | , ii ariy, |                                                                  | station is identifie | eu).           |           |                     |
|                |                  |                 |            |                                                                  |                      |                |           |                     |
|                | CALL SIGN        | AM or FM        | S/D        | LOCATION OF STATION                                              | CALL SIGN            | AM or FM       | S/D       | LOCATION OF STATION |
|                |                  |                 | 0,5        |                                                                  |                      |                | 012       |                     |
|                | N/A              |                 |            |                                                                  |                      |                |           |                     |
|                |                  |                 |            |                                                                  |                      |                |           |                     |
|                |                  |                 |            |                                                                  |                      |                |           |                     |
|                |                  |                 |            |                                                                  |                      |                |           |                     |
|                |                  |                 |            |                                                                  |                      |                |           |                     |
|                |                  |                 |            |                                                                  |                      |                |           |                     |
|                |                  |                 |            |                                                                  |                      |                |           |                     |
|                |                  |                 |            |                                                                  |                      |                |           |                     |
|                |                  |                 |            |                                                                  |                      |                |           |                     |
|                |                  |                 |            |                                                                  |                      |                |           |                     |
|                |                  |                 |            |                                                                  |                      |                |           |                     |
|                |                  |                 |            |                                                                  |                      |                |           |                     |
|                |                  |                 |            |                                                                  |                      |                |           |                     |
|                |                  |                 |            |                                                                  |                      |                |           |                     |
|                |                  |                 |            |                                                                  |                      |                |           |                     |
|                |                  |                 |            |                                                                  |                      |                |           |                     |
|                |                  |                 |            |                                                                  |                      |                |           |                     |
|                |                  |                 |            |                                                                  |                      |                |           |                     |
|                |                  |                 |            |                                                                  |                      |                |           |                     |
|                |                  |                 |            |                                                                  |                      |                |           |                     |
|                |                  |                 |            |                                                                  |                      |                |           |                     |
|                |                  |                 |            |                                                                  |                      |                |           |                     |
|                |                  |                 |            |                                                                  |                      |                |           |                     |
|                |                  |                 |            |                                                                  |                      |                |           |                     |
|                |                  |                 |            |                                                                  |                      |                |           |                     |
|                |                  |                 |            |                                                                  |                      |                |           |                     |
|                |                  |                 |            |                                                                  |                      |                |           |                     |
|                |                  |                 |            |                                                                  |                      |                |           |                     |
|                |                  |                 |            |                                                                  |                      |                |           |                     |
|                |                  |                 |            |                                                                  |                      |                |           |                     |
|                |                  |                 |            |                                                                  |                      |                |           |                     |
|                |                  |                 |            |                                                                  |                      |                |           |                     |
|                |                  |                 |            |                                                                  |                      |                |           |                     |
|                |                  |                 |            |                                                                  |                      |                |           |                     |
|                |                  |                 |            |                                                                  |                      |                |           |                     |
|                |                  |                 |            |                                                                  |                      |                |           |                     |
|                |                  |                 |            |                                                                  |                      |                |           |                     |
|                |                  |                 |            |                                                                  |                      |                |           |                     |
|                |                  |                 |            |                                                                  |                      |                |           |                     |
|                |                  |                 |            |                                                                  |                      |                |           |                     |
|                |                  |                 |            |                                                                  |                      |                |           |                     |
|                |                  |                 |            |                                                                  |                      |                |           |                     |
|                | •                | •               |            |                                                                  | •                    | •              |           |                     |

| LEGAL NAME OF OWNER OF                                                                                                    | CABLE SYST            | EM:                                    |                               |                     |                                    | SYSTEM ID#           | N                    |  |  |
|----------------------------------------------------------------------------------------------------|-----------------------|----------------------------------------|-------------------------------|---------------------|------------------------------------|----------------------|----------------------|--|--|
| TDS Broadband Service                                                                                                    | ce LLC                |                                        |                               |                     |                                    | 7349                 | Name                 |  |  |
| SUBSTITUTE CARRIAGE                                                                                                    | E: SPECIA             | L STATEMEN                             | IT AND PROGRAM LOG            |                     |                                    |                      |                      |  |  |
| In General: In space I, ident<br>substitute basis during the ac<br>explanation of the programm                                                                                                    | ccounting pe          | eriod, under spe                       | cific present and former FC   | C rules, regula     | ations, or authorizat              | tions. For a further | ∎<br>Substitute      |  |  |
| 1. SPECIAL STATEMENT                                                                                                    |                       |                                        |                               | 5                   |                                    |                      | Carriage:<br>Special |  |  |
| • During the accounting period, did your cable system carry, on a substitute basis, any nonnetwork television program<br>broadcast by a distant station?                                                                                                    |                       |                                        |                               |                     |                                    |                      |                      |  |  |
| log in block 2.                                                                                                    |                       |                                        | je blank. If your answer is ' | Yes," you mu        | ist complete the pr                | rogram               |                      |  |  |
| <ul> <li>2. LOG OF SUBSTITUTE PROGRAMS</li> <li>In General: List each substitute program on a separate line. Use abbreviations wherever possible, if their meaning is clear. If you need more space, please attach additional pages.</li> <li>Column 1: Give the title of every nonnetwork television program (substitute program) that, during the accounting period, was broadcast by a distant station and that your cable system substituted for the programming of another station under certain FCC rules, regulations, or authorizations. See page (vi) of the general instructions located in the paper SA3 form for futher information. Do not use general categories like "movies", or "basketball". List specific program titles, for example, "I Love Lucy" or "NBA Basketball: 76ers vs. Bulls."</li> <li>Column 2: If the program was broadcast live, enter "Yes." Otherwise enter "No."</li> <li>Column 3: Give the call sign of the station broadcasting the substitute program.</li> <li>Column 4: Give the broadcast station's location (the community to which the station is identified).</li> <li>Column 5: Give the month and day when your system carried the substitute program. Use numerals, with the month first. Example: for May 7 give "5/7."</li> <li>Column 6: State the times when the substitute program was carried by your cable system. List the times accurately to the nearest five minutes. Example: a program carried by a system from 6:01:15 p.m. to 6:28:30 p.m. should be stated as "6:00-6:30 p.m."</li> <li>Column 7: Enter the letter "R" if the listed program was substituted for programming that your system was required to delete under FCC rules and regulations in effect during the accounting period; enter the letter "P" if the listed program was substituted for programming that your system was required to delete under FCC rules and regulations in effect during the accounting period; enter the letter "P" if the listed program was substituted for programming that your system was required to delete under FCC rules and regulations in effect during</li></ul> |                       |                                        |                               |                     |                                    |                      |                      |  |  |
| effect on October 19, 1976.                                                                                                    |                       |                                        |                               |                     |                                    | 7 REASON             |                      |  |  |
| 1. TITLE OF PROGRAM                                                                                                    | 2. LIVE?<br>Yes or No | E PROGRAM<br>3. STATION'S<br>CALL SIGN | 4. STATION'S LOCATION         | 5. MONTH<br>AND DAY | IAGE OCCURRE<br>6. TIMES<br>FROM — | D FOR<br>DELETION    |                      |  |  |
|                                                                                                    |                       |                                        |                               |                     |                                    |                      |                      |  |  |
|                                                                                                    |                       |                                        |                               |                     |                                    |                      |                      |  |  |
|                                                                                                    |                       |                                        |                               |                     |                                    |                      |                      |  |  |
|                                                                                                    |                       |                                        |                               |                     |                                    |                      |                      |  |  |
|                                                                                                    |                       |                                        |                               |                     | <u>_</u>                           |                      |                      |  |  |
|                                                                                                    |                       |                                        |                               |                     |                                    |                      |                      |  |  |
|                                                                                                    |                       |                                        |                               |                     |                                    |                      |                      |  |  |
|                                                                                                    |                       |                                        |                               |                     |                                    |                      |                      |  |  |
|                                                                                                    |                       |                                        |                               |                     |                                    |                      |                      |  |  |
|                                                                                                    |                       |                                        |                               |                     |                                    |                      |                      |  |  |
|                                                                                                    |                       |                                        |                               |                     |                                    |                      |                      |  |  |
|                                                                                                    |                       |                                        |                               |                     |                                    |                      |                      |  |  |
|                                                                                                    |                       |                                        |                               |                     |                                    |                      |                      |  |  |

\_\_\_\_\_

\_\_\_\_\_

FORM SA3E. PAGE 5.

\_\_\_\_

ACCOUNTING PERIOD: 2020/1

H

FORM SA3E. PAGE 6.

|                                   | LEGAL NAME OF (                                                                                                    | OWNER OF CABLE | SYSTEM:                 |    |  |           |      |                   | SYS        | STEM ID# |
|-----------------------------------|----------------------------------------------------------------------------------------------------|----------------|-------------------------|----|--|-----------|------|-------------------|------------|----------|
| Name                              | TDS Broadb                                                                                                    |                |                         |    |  |           |      |                   |            | 7349     |
| J<br>Part-Time<br>Carriage<br>Log | PART-TIME CARRIAGE LOG         In General: This space ties in with column 5 of space G. If you listed a station's basis of carriage as "LAC" for part-<br>time carriage due to lack of activated channel capacity, you are required to complete this log giving the total dates and<br>hours your system carried that station. If you need more space, please attach additional pages.         Column 1 (Call sign): Give the call sign of every distant station whose basis of carriage you identified by "LAC" in<br>column 5 of space G.         Column 2 (Dates and hours of carriage): For each station, list the dates and hours when part-time carriage oc-<br>curred during the accounting period.         • Give the month and day when the carriage occurred. Use numerals, with the month first. Example: for April 10 give<br>"4/10."         • State the starting and ending times of carriage to the nearest quarter hour. In any case where carriage ran to the end of the<br>television station's broadcast day, you may give an approximate ending hour, followed by the abbreviation<br>"app." Example: "12:30 a.m.– 3:15 a.m. app."         • You may group together any dates when the hours of carriage were the same. Example: "5/10-5/14, 6:00 p.m.–<br>12:00 p.m."         DATES AND HOURS OF PART-TIME CARRIAGE |                |                         |    |  |           |      |                   |            |          |
|                                   |                                                                                                    |                |                         |    |  |           |      |                   |            |          |
|                                   | CALL SIGN                                                                                                    | WHEN           | I CARRIAGE OCCU<br>HOUR |    |  | CALL SIGN | WHEN | I CARRIAGE O<br>H | CCURF      | RED      |
|                                   |                                                                                                    | DATE           | FROM                    | TO |  |           | DATE | FROM              | 00110      | то       |
|                                   | N/A                                                                                                    |                |                         |    |  |           |      |                   |            |          |
|                                   |                                                                                                    |                |                         |    |  |           |      |                   |            |          |
|                                   |                                                                                                    |                |                         |    |  |           |      |                   |            |          |
|                                   |                                                                                                    |                |                         |    |  |           |      |                   |            |          |
|                                   |                                                                                                    |                |                         |    |  |           |      |                   |            |          |
|                                   |                                                                                                    |                |                         |    |  |           |      |                   |            |          |
|                                   |                                                                                                    |                |                         |    |  |           |      |                   |            |          |
|                                   |                                                                                                    |                |                         |    |  |           |      |                   |            |          |
|                                   |                                                                                                    |                |                         |    |  |           |      |                   |            |          |
|                                   |                                                                                                    |                |                         |    |  |           |      |                   |            |          |
|                                   |                                                                                                    |                |                         |    |  |           |      |                   |            |          |
|                                   |                                                                                                    |                |                         |    |  |           |      |                   | _          |          |
|                                   |                                                                                                    |                |                         |    |  |           |      |                   | _          |          |
|                                   |                                                                                                    |                | _                       |    |  |           |      |                   | _          |          |
|                                   |                                                                                                    |                | _                       |    |  |           |      |                   | _          |          |
|                                   |                                                                                                    |                |                         |    |  |           |      |                   | _          |          |
|                                   |                                                                                                    |                |                         |    |  |           |      |                   |            |          |
|                                   |                                                                                                    |                |                         |    |  |           |      |                   |            |          |
|                                   |                                                                                                    |                |                         |    |  |           |      |                   |            |          |
|                                   |                                                                                                    |                |                         |    |  |           |      |                   |            |          |
|                                   |                                                                                                    |                |                         |    |  |           |      |                   |            |          |
|                                   |                                                                                                    |                |                         |    |  |           |      |                   | . <u> </u> |          |
|                                   |                                                                                                    |                |                         |    |  |           |      |                   | <u> </u>   |          |
|                                   |                                                                                                    |                |                         |    |  |           |      |                   |            |          |
|                                   |                                                                                                    |                |                         |    |  |           |      |                   |            |          |
|                                   |                                                                                                    |                |                         |    |  |           |      |                   |            |          |
|                                   |                                                                                                    |                |                         |    |  |           |      |                   |            |          |
|                                   |                                                                                                    |                |                         |    |  |           |      |                   |            |          |
|                                   |                                                                                                    |                |                         |    |  |           |      |                   |            |          |

|                                                                                         | SA3E. PAGE 7.                                                                                                    | 0)/03                      |                                                                    |
|-----------------------------------------------------------------------------------------|----------------------------------------------------------------------------------------------------|----------------------------|--------------------------------------------------------------------|
| _                                                                                       | AL NAME OF OWNER OF CABLE SYSTEM:                                                                                                    | SYSI                       | TEM ID#<br>7240 Name                                               |
| TDS                                                                                     | S Broadband Service LLC                                                                                                    |                            | 7349 Name                                                          |
| Inst<br>all a<br>(as i<br>page                                                          | OSS RECEIPTS<br>tructions: The figure you give in this space determines the form you fle and the amount<br>amounts (gross receipts) paid to your cable system by subscribers for the system's secon<br>identifed in space E) during the accounting period. For a further explanation of how to co<br>e (vii) of the general instructions.<br>Gross receipts from subscribers for secondary transmission service(s)<br>during the accounting period.<br>ORTANT: You must complete a statement in space P concerning gross receipts.                                                                            | ndary transmission service | K<br>Gross Receipts                                                |
| <ul> <li>Instru</li> <li>Con</li> <li>Con</li> <li>If yo feet</li> <li>If yo</li> </ul> | <b>(RIGHT ROYALTY FEE</b><br><b>Inctions</b> : Use the blocks in this space L to determine the royalty fee you owe:<br>nplete block 1, showing your minimum fee.<br>nplete block 2, showing whether your system carried any distant television stations.<br>our system did not carry any distant television stations, leave block 3 blank. Enter the arr<br>from block 1 on line 1 of block 4, and calculate the total royalty fee.<br>our system did carry any distant television stations, you must complete the applicable pa<br>ompanying this form and attach the schedule to your statement of account. |                            | L<br>Copyright<br>Royalty Fee                                      |
|                                                                                         | art 8 or part 9, block A, of the DSE schedule was completed, the base rate fee should be<br>k 3 below.                                                                                                    | e entered on line 1 of     |                                                                    |
|                                                                                         | art 6 of the DSE schedule was completed, the amount from line 7 of block C should be e<br>elow.                                                                                                    | ntered on line 2 in block  |                                                                    |
|                                                                                         | art 7 or part 9, block B, of the DSE schedule was completed, the surcharge amount shou<br>block 4 below.                                                                                                    | uld be entered on line     |                                                                    |
| Block<br>1                                                                              | <b>MINIMUM FEE:</b> All cable systems with semiannual gross receipts of \$527,600 or more least the minimum fee, regardless of whether they carried any distant stations. This fee system's gross receipts for the accounting period.                                                                                                    | is 1.064 percent of the    |                                                                    |
|                                                                                         | Line 1. Enter the amount of gross receipts from space K<br>Line 2. Multiply the amount in line 1 by 0.01064<br>Enter the result here.                                                                                                    | \$ 1,010,12                | 2.70                                                               |
|                                                                                         | This is your minimum fee.                                                                                                    | \$ 10,74                   | 7.71                                                               |
| Block<br>2                                                                              | DISTANT TELEVISION STATIONS CARRIED: Your answer here must agree with the space G. If, in space G, you identifed any stations as "distant" by stating "Yes" in colum "Yes" in this block.         • Did your cable system carry any distant television stations during the accounting period with the DSE schedule.         No—Leave block 3 below blank and c                                                                                                    | n 4, you must check        |                                                                    |
| Block                                                                                   | Line 1. <b>BASE RATE FEE:</b> Enter the base rate fee from either part 8, section 3 or 4, or part 9, block A of the DSE schedule. If none, enter zero                                                                                                    | \$ 2,68                    | 6.93                                                               |
| 3                                                                                       | Line 2. <b>3.75 Fee:</b> Enter the total fee from line 7, block C, part 6 of the DSE schedule. If none, enter zero                                                                                                    |                            | 0.00                                                               |
|                                                                                         | Line 3. Add lines 1 and 2 and enter here                                                                                                    | \$ 2,68                    | 6.93                                                               |
| Block<br>4                                                                              | Line 1. BASE RATE FEE/3.75 FEE or MINIMUM FEE: Enter either the minimum fee<br>from block 1 or the sum of the base rate fee / 3.75 fee from block 3, line 3,<br>whichever is larger                                                                                                    | \$ 10,74                   | Cable systems                                                      |
|                                                                                         | Line 2. SYNDICATED EXCLUSIVITY SURCHARGE: Enter the fee from either part 7<br>(block D, section 3 or 4) or part 9 (block B) of the DSE schedule. If none, enter                                                                                                    |                            | submitting           0.00         additional                       |
|                                                                                         | zero.<br>Line 3. Line 3. INTEREST CHARGE: Enter the amount from line 4, space Q, page 9<br>(Interest Worksheet)                                                                                                    |                            | 0.00 deposits under<br>Section 111(d)(7)<br>should contact         |
|                                                                                         | Line 4. FILING FEE                                                                                                    | \$ 72                      | 25.00 additional fees.<br>Division for the                         |
|                                                                                         | TOTAL ROYALTY AND FILING FEES DUE FOR ACCOUNTING PERIOD.         Add Lines 1, 2 and 3 of block 4 and enter total here                                                                                                    | \$ 11,47                   | 2.71 appropriate<br>form for<br>submitting the<br>additional fees. |
|                                                                                         | EFT Trace # or TRANSACTION ID #                                                                                                    |                            |                                                                    |
|                                                                                         | Remit this amount via <i>electronic payment</i> payable to Register of Copyrights. (S general instructions located in the paper SA3 form and the Excel instructions ta                                                                                                    |                            |                                                                    |

| ACCOUNTING PERIOD: | 2020/1 |
|--------------------|--------|
|--------------------|--------|

| ACCOUNTING PERI    | 00. 2020/1                                                                                                    | FORM SA3E. PAGE 8.          |
|--------------------|----------------------------------------------------------------------------------------------------|-----------------------------|
| Name               | LEGAL NAME OF OWNER OF CABLE SYSTEM:                                                                                                    | SYSTEM ID#                  |
|                    | TDS Broadband Service LLC                                                                                                    | 7349                        |
|                    | CHANNELS                                                                                                    |                             |
| Μ                  | Instructions: You must give (1) the number of channels on which the cable system carried television broadcast                                                                                                    | at stations                 |
|                    | to its subscribers and (2) the cable system's total number of activated channels, during the accounting period.                                                                                                    |                             |
| Channels           | 1. Enter the total number of channels on which the cable                                                                                                    |                             |
|                    | system carried television broadcast stations                                                                                                    | 17                          |
|                    |                                                                                                    |                             |
|                    | 2. Enter the total number of activated channels                                                                                                    |                             |
|                    | on which the cable system carried television broadcast stations                                                                                                    | 306                         |
|                    | and nonbroadcast services                                                                                                    |                             |
|                    |                                                                                                    |                             |
| Ν                  | INDIVIDUAL TO BE CONTACTED IF FURTHER INFORMATION IS NEEDED: (Identify an individual                                                                                                    |                             |
| Individual to      | we can contact about this statement of account.)                                                                                                    |                             |
| Be Contacted       |                                                                                                    |                             |
| for Further        | Name Stephanie Weber Telephone                                                                                                    | (608) 664-4721              |
| Information        |                                                                                                    |                             |
|                    | Address 525 Junction Rd<br>(Number, street, rural route, apartment, or suite number)                                                                                                    |                             |
|                    | (Number, street, rural route, apartment, or suite number)                                                                                                    |                             |
|                    | Madison, WI 53717<br>(City, town, state, zip)                                                                                                    |                             |
|                    | (Oity, town, state, ZP)                                                                                                    |                             |
|                    | Email finance@tdstelecom.com Fax (optional)                                                                                                    |                             |
|                    |                                                                                                    |                             |
|                    | CERTIFICATION (This statement of account must be certifed and signed in accordance with Copyright Office re                                                                                                    | gulations                   |
| 0                  |                                                                                                    | guiations.                  |
| Certifcation       | <ul> <li>I, the undersigned, hereby certify that (Check one, but only one, of the boxes.)</li> </ul>                                                                                                    |                             |
| Controlation       |                                                                                                    |                             |
|                    | (Owner other than corporation or partnership) I am the owner of the cable system as identifed in line 1 of space                                                                                                    | e B; or                     |
|                    |                                                                                                    |                             |
|                    | (Agent of owner other than corporation or partnership) I am the duly authorized agent of the owner of the cab                                                                                                    | le system as identified     |
|                    | in line 1 of space B and that the owner is not a corporation or partnership; or                                                                                                    |                             |
|                    | (Officer or partner) I am an officer (if a corporation) or a partner (if a partnership) of the legal entity identifed as of                                                                                                    | owner of the cable system   |
|                    | in line 1 of space B.                                                                                                    |                             |
|                    | • I have examined the statement of account and hereby declare under penalty of law that all statements of fact contain                                                                                                    | ned herein                  |
|                    | are true, complete, and correct to the best of my knowledge, information, and belief, and are made in good faith. [18 U.S.C., Section 1001(1986)]                                                                                                    |                             |
|                    |                                                                                                    |                             |
|                    |                                                                                                    |                             |
|                    |                                                                                                    |                             |
|                    | /s/Sharon V. Tisdale                                                                                                    |                             |
|                    |                                                                                                    |                             |
|                    | Enter an electronic signature on the line above using an "/s/" signature to certify this statement.<br>(e.g., /s/ John Smith). Before entering the first forward slash of the /s/ signature, place your curso                                                                                                    | r in the box and press the  |
|                    | "F2" button, then type /s/ and your name. Pressing the "F" button will avoid enabling Excel's Lotu                                                                                                    |                             |
|                    | Typed or printed name: Sharon V. Tisdale                                                                                                    |                             |
|                    |                                                                                                    |                             |
|                    |                                                                                                    |                             |
|                    |                                                                                                    |                             |
|                    | Title: Assistant Treasurer                                                                                                    |                             |
|                    | (Title of official position held in corporation or partnership)                                                                                                    |                             |
|                    | Data: August 25, 2020                                                                                                    |                             |
| 1                  | Date: August 25, 2020                                                                                                    |                             |
| Drivoor A of Not   | u Soution 111 of title 17 of the United States Cade sutherings the Casurisht Office to collect the concernent of the States of the States of the | ation (DII) requested on th |
| Frivacy Act Notice | : Section 111 of title 17 of the United States Code authorizes the Copyright Offce to collect the personally identifying informa-<br>cess your statement of account. Pll is any personal information that can be used to identify or trace an individual, such as p                                                                                                    |                             |

form in order to process your statement of account. PII is any personal information that can be used to identify or trace an individual, such as name, address and telephor numbers. By providing PII, you are agreeing to the routine use of it to establish and maintain a public record, which includes appearing in the Office's public indexes and search reports prepared for the public. The effect of not providing the PII requested is that it may delay processing of your statement of account and its placement in th completed record of statements of account, and it may affect the legal sufficiency of the fling, a determination that would be made by a court of law

| ACCOU | NTING | PERIOD: | 2020 | /1 |
|-------|-------|---------|------|----|
|-------|-------|---------|------|----|

| FORM | SASE  | PAGE9 |
|------|-------|-------|
| FUNI | SAJE. | FAGLS |

| EGAL NAME OF OWNER OF CABLE SYSTEM:                                                                                                    | SYSTEM ID# |                                                           |
|----------------------------------------------------------------------------------------------------|------------|-----------------------------------------------------------|
| TDS Broadband Service LLC                                                                                                    | 7349       | Name                                                      |
| SPECIAL STATEMENT CONCERNING GROSS RECEIPTS EXCLUSIONS<br>The Satellite Home Viewer Act of 1988 amended Title 17, section 111(d)(1)(A), of the Copyright Act by adding the fol-<br>lowing sentence:<br>"In determining the total number of subscribers and the gross amounts paid to the cable system for the basic<br>service of providing secondary transmissions of primary broadcast transmitters, the system shall not include sub<br>scribers and amounts collected from subscribers receiving secondary transmissions pursuant to section 119."<br>For more information on when to exclude these amounts, see the note on page (vii) of the general instructions in the | )-         | P<br>Special<br>Statement<br>Concerning<br>Gross Receipts |
| paper SA3 form. During the accounting period did the cable system exclude any amounts of gross receipts for secondary transmissions made by satellite carriers to satellite dish owners?           X         NO           YES. Enter the total here and list the satellite carrier(s) below.         \$                                                                                                    |            | Exclusion                                                 |
| Name     Name       Mailing Address     Mailing Address                                                                                                    |            |                                                           |
| INTEREST ASSESSMENTS                                                                                                    |            |                                                           |
| You must complete this worksheet for those royalty payments submitted as a result of a late payment or underpayment<br>For an explanation of interest assessment, see page (viii) of the general instructions in the paper SA3 form.                                                                                                    |            | Q                                                         |
| Line 1 Enter the amount of late payment or underpayment                                                                                                    |            | Interest<br>Assessment                                    |
| Line 2 Multiply line 1 by the interest rate* and enter the sum here                                                                                                    | -<br>ays   |                                                           |
| Line 3 Multiply line 2 by the number of days late and enter the sum here                                                                                                    |            |                                                           |
| Line 4 Multiply line 3 by 0.00274** enter here and on line 3, block 4, space L, (page 7) (interest char, * To view the interest rate chart click on <i>urum convright cov/licensing/interest rate</i> off. For further conjugators place                                                                                                    | - /        |                                                           |
| * To view the interest rate chart click on www.copyright.gov/licensing/interest-rate.pdf. For further assistance please<br>contact the Licensing Division at (202) 707-8150 or licensing@copyright.gov.                                                                                                    | 3          |                                                           |
| ** This is the decimal equivalent of 1/365, which is the interest assessment for one day late.                                                                                                    |            |                                                           |
| NOTE: If you are filing this worksheet covering a statement of account already submitted to the Copyright Offce, please list below the owner, address, first community served, accounting period, and ID number as given in the original filing.                                                                                                    |            |                                                           |
| Owner Address                                                                                                    |            |                                                           |
| First community served       Accounting period       ID number                                                                                                    |            |                                                           |
| Privacy Act Notice: Section 111 of title 17 of the United States Code authorizes the Convright Office to collect the personally identifying information (PII) r                                                                                                    |            |                                                           |

Privacy Act Notice: Section 111 of title 17 of the United States Code authorizes the Copyright Offce to collect the personally identifying information (PII) requested on th form in order to process your statement of account. PII is any personal information that can be used to identify or trace an individual, such as name, address and telephone numbers. By providing PII, you are agreeing to the routine use of it to establish and maintain a public record, which includes appearing in the Offce's public indexes and in search reports prepared for the public. The effect of not providing the PII requested is that it may delay processing of your statement of account and its placement in the completed record of statements of account, and it may affect the legal suffciency of the fling, a determination that would be made by a court of law.

#### INSTRUCTIONS FOR DSE SCHEDULE WHAT IS A "DSE"

The term "distant signal equivalent" (DSE) generally refers to the numerica value given by the Copyright Act to each distant television station carriec by a cable system during an accounting period. Your system's total number of DSEs determines the royalty you owe. For the full definition, see page (v) of the General Instructions in the paper SA3 form.

#### FORMULAS FOR COMPUTING A STATION'S DSE

There are two different formulas for computing DSEs: (1) a basic formula for all distant stations listed in space G (page 3), and (2) a special formula for those stations carried on a substitute basis and listed in space I (page 5). (Note that if a particular station is listed in both space G and space I, a DSE must be computed twice for that station: once under the basic formula and again under the special formula. However, a station's total DSE is not to exceed its full type-value. If this happens, contact the Licensing Division.)

#### BASIC FORMULA: FOR ALL DISTANT STATIONS LISTEE IN SPACE G OF SA3E (LONG FORM)

**Step 1**: Determine the station's type-value. For purposes of computing DSEs, the Copyright Act gives different values to distant stations depending upon their type. If, as shown in space G of your statement of accoun (page 3), a distant station is:

| Independent: its type-value is                                     | 1.00 |
|--------------------------------------------------------------------|------|
| • Network: its type-value is                                       | 0.25 |
| Noncommercial educational: its type-value is                       | 0.25 |
| Note that local stations are not counted at all in computing DSEs. |      |

**Step 2:** Calculate the station's basis of carriage value: The DSE of a station also depends on its basis of carriage. If, as shown in space G of your Form SA3E, the station was carried part time because of lack of activated channel capacity, its basis of carriage value is determined by (1) calculating the number of hours the cable system carried the station during the accounting period, and (2) dividing that number by the total number of hours the station sover the air during the accounting period. The basis of carriage value is determined by the total number of hours the station broadcast over the air during the accounting period. The basis of carriage value for all other stations listed in space G is 1.0.

**Step 3:** Multiply the result of step 1 by the result of step 2. This gives you the particular station's DSE for the accounting period. (Note that for stations other than those carried on a part-time basis due to lack of activated channel capacity, actual multiplication is not necessary since the DSE will always be the same as the type value.)

# SPECIAL FORMULA FOR STATIONS LISTED IN SPACE I OF SA3E (LONG FORM)

Step 1: For each station, calculate the number of programs that, during the accounting period, were broadcast live by the station and were substituted for programs deleted at the option of the cable system.

(These are programs for which you have entered "Yes" in column 2 and "P" in column 7 of space I.)

Step 2: Divide the result of step 1 by the total number of days in the calendar year (365—or 366 in a leap year). This gives you the particula station's DSE for the accounting period.

#### TOTAL OF DSEs

In part 5 of this schedule you are asked to add up the DSEs for all of the distant television stations your cable system carried during the accounting period. This is the total sum of all DSEs computed by the basic formula and by the special formula.

#### THE ROYALTY FEE

The total royalty fee is determined by calculating the minimum fee anc the base rate fee. In addition, cable systems located within certain television market areas may be required to calculate the 3.75 fee and/or the Syndicated Exclusivity Surcharge. Note: Distant multicast streams are nor subject to the 3.75 fee or the Syndicated Exclusivity Surcharge. Distant simulcast streams are not subject to any royalty payment

The 3.75 Fee. If a cable system located in whole or in part within  $\varepsilon$  television market added stations after June 24, 1981, that would not have been permitted under FCC rules, regulations, and authorizations (hereafter referred to as "the former FCC rules") in effect on June 24, 1981, the system must compute the 3.75 fee using a formula based on the number of DSEs added. These DSEs used in computing the 3.75 fee will not be used in computing the base rate fee and Syndicated Exclusivity Surcharge

The Syndicated Exclusivity Surcharge. Cable systems located in whole or in part within a major television market, as defined by FCC rules and regulations, must calculate a Syndicated Exclusivity Surcharge for the carriage of any commercial VHF station that places a grade B contour, ir whole or in part, over the cable system that would have been subject to the FCC's syndicated exclusivity rules in effect on June 24, 1981

The Minimum Fee/Base Rate Fee/3.75 Percent Fee. All cable sys-

tems fling SA3E (Long Form) must pay at least the minimum fee, which is 1.064 percent of gross receipts. The cable system pays either the minimum fee or the sum of the base rate fee and the 3.75 percent fee, whichever is larger, and a Syndicated Exclusivity Surcharge, as applicable

What is a "Permitted" Station? A permitted station refers to a distant station whose carriage is not subject to the 3.75 percent rate but is subject to the base rate and, where applicable, the Syndicated Exclusivity Surcharge. A permitted station would include the following: 1) A station actually carried within any portion of a cable system prior

to June 25, 1981, pursuant to the former FCC rules. 2) A station first carried after June 24, 1981, which could have been

carried under FCC rules in effect on June 24, 1981, if such carriage would not have exceeded the market quota imposed for the importation of distant stations under those rules.

3) A station of the same type substituted for a carried network, noncommercial educational, or regular independent station for which *a* quota was or would have been imposed under FCC rules (47 CFR 76.59 (b),(c), 76.61 (b),(c),(d), and 767.63 (a) [referring to 76.61 (b),(d)] in effect on June 24, 1981.

4) A station carried pursuant to an individual waiver granted between April 16, 1976, and June 25, 1981, under the FCC rules and regulations in effect on April 15, 1976.

5) In the case of a station carried prior to June 25, 1981, on a part-tim∉ and/or substitute basis only, that fraction of the current DSE represented by prior carriage.

NOTE: If your cable system carried a station that you believe qualifies as a permitted station but does not fall into one of the above categories, please attach written documentation to the statement of account detailing the basis for its classification.

Substitution of Grandfathered Stations. Under section 76.65 of the former FCC rules, a cable system was not required to delete any statior that it was authorized to carry or was lawfully carrying prior to March 31 1972, even if the total number of distant stations carried exceeded the market quota imposed for the importation of distant stations. Carriage of these grandfathered stations is not subject to the 3.75 percent rate but is subject to the Base Rate, and where applicable, the Syndicatec Exclusivity Surcharge. The Copyright Royalty Tribunal has stated its view that, since section 76.65 of the former FCC rules would not have permitted substitution of a grandfathered station, the 3.75 percent Rate applies to a station substituted for a grandfathered station if carriage of the station exceeds the market quota imposed for the importation of distant stations.

# COMPUTING THE 3.75 PERCENT RATE—PART 6 OF THE DSE SCHEDULE

- Determine which distant stations were carried by the system pursuan to former FCC rules in effect on June 24, 1981.
- Identify any station carried prior to June 25, 198I, on a substitute and/o part-time basis only and complete the log to determine the portion of the DSE exempt from the 3.75 percent rate.
- Subtract the number of DSEs resulting from this carriage from the number of DSEs reported in part 5 of the DSE Schedule. This is the total number of DSEs subject to the 3.75 percent rate. Multiply these DSEs by gross receipts by .0375. This is the 3.75 fee.

#### COMPUTING THE SYNDICATED EXCLUSIVITY SURCHARGE— PART 7 OF THE DSE SCHEDULE

- Determine if any portion of the cable system is located within a top 100 major television market as defined by the FCC rules and regulations in effect on June 24, 1981. If no portion of the cable system is located ir a major television market, part 7 does not have to be completed.
- Determine which station(s) reported in block B, part 6 are commercial VHF stations and place a grade B contour, in whole, or in part, over the cable system. If none of these stations are carried, part 7 does not have to be completed.
- Determine which of those stations reported in block b, part 7 of the DSE Schedule were carried before March 31,1972. These stations are exempt from the FCC's syndicated exclusivity rules in effect on June 24 1981. If you qualify to calculate the royalty fee based upon the carriage of partially-distant stations, and you elect to do so, you must compute the surcharge in part 9 of this schedule.
- Subtract the exempt DSEs from the number of DSEs determined in block
   B of part 7. This is the total number of DSEs subject to the Syndicated
   Exclusivity Surcharge.
- Compute the Syndicated Exclusivity Surcharge based upon these DSEs and the appropriate formula for the system's market position.

## DSE SCHEDULE. PAGE 11.

## COMPUTING THE BASE RATE FEE-PART 8 OF THE DSE SCHEDULE

Determine whether any of the stations you carried were partially distantthat is, whether you retransmitted the signal of one or more stations to subscribers located within the station's local service area and, at the same time, to other subscribers located outside that area.

· If none of the stations were partially distant, calculate your base rate fee according to the following rates-for the system's permitted DSEs as reported in block B, part 6 or from part 5, whichever is applicable. First DSF 1.064% of gross receipts

Each of the second, third, and fourth DSEs 0.701% of gross receipts The fifth and each additional DSE

0.330% of gross receipts PARTIALLY DISTANT STATIONS—PART 9 OF THE DSE SCHEDULE

If any of the stations were partially distant:

1. Divide all of your subscribers into subscriber groups depending on their location. A particular subscriber group consists of all subscribers who are distant with respect to exactly the same complement of stations.

2. Identify the communities/areas represented by each subscriber group. 3. For each subscriber group, calculate the total number of DSEs of

that group's complement of stations. If your system is located wholly outside all major and smaller television markets, give each station's DSEs as you gave them in parts 2, 3, and 4 of the schedule: or

If any portion of your system is located in a major or smaller television market, give each station's DSE as you gave it in block B, part 6 of this schedule.

4. Determine the portion of the total gross receipts you reported in space K (page 7) that is attributable to each subscriber group.

TOTAL DSEs

Calculate a separate base rate fee for each subscriber group, using (1) the rates given above; (2) the total number of DSEs for that group's complement of stations; and (3) the amount of gross receipts attributable to that group.

6. Add together the base rate fees for each subscriber group to determine the system's total base rate fee.

7. If any portion of the cable system is located in whole or in part within a major television market, you may also need to complete part 9, block B of the Schedule to determine the Syndicated Exclusivity Surcharge.

What to Do If You Need More Space on the DSE Schedule. There are no printed continuation sheets for the schedule. In most cases, the blanks provided should be large enough for the necessary information. If you need more space in a particular part, make a photocopy of the page in question (identifying it as a continuation sheet), enter the additional information on that copy, and attach it to the DSE schedule.

Rounding Off DSEs. In computing DSEs on the DSE schedule, you may round off to no less than the third decimal point. If you round off a DSE in any case, you must round off DSEs throughout the schedule as follows:

- When the fourth decimal point is 1, 2, 3, or 4, the third decimal remains unchanged (example: .34647 is rounded to .346).
- When the fourth decimal point is 5, 6, 7, 8, or 9, the third decimal is rounded up (example: .34651 is rounded to .347).

The example below is intended to supplement the instructions for calculating only the base rate fee for partially distant stations. The cable system would also be subject to the Syndicated Exclusivity Surcharge for partially distant stations, if any portion is located within a major television market.

# EXAMPLE: COMPUTATION OF COPYRIGHT ROYALTY FEE FOR CABLE SYSTEM CARRYING PARTIALLY DISTANT STATIONS

CITY

Santa Rosa

Rapid City

Fairvale

Bodega Bay

DSE

1.0

1.0

0.083

0.139

0.25

2 4 7 2

Distant Stations Carried STATION In most cases under current FCC rules, all of Fairvale would be within A (independent) B (independent) the local service area of both stations C (part-time) A and C and all of Rapid City and Bo-D (part-time) dega Bay would be within the local service areas of stations B, D, and E. E (network)

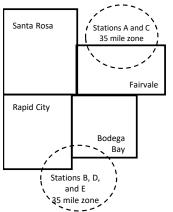

| Minimum Fee Total Gross F    | Receipts     | \$600,000.00<br><u>x</u> .01064<br>\$6,384.00 |              |                             |              |  |
|------------------------------|--------------|-----------------------------------------------|--------------|-----------------------------|--------------|--|
| First Subscriber Group       |              | Second Subscriber Group                       |              | Third Subscriber Group      |              |  |
| (Santa Rosa)                 |              | (Rapid City and Bodega Bay)                   |              | (Fairvale)                  |              |  |
| Gross receipts               | \$310,000.00 | Gross receipts                                | \$170,000.00 | Gross receipts              | \$120,000.00 |  |
| DSEs                         | 2.472        | DSEs                                          | 1.083        | DSEs                        | 1.389        |  |
| Base rate fee                | \$6,497.20   | Base rate fee                                 | \$1,907.71   | Base rate fee               | \$1,604.03   |  |
| \$310,000 x .01064 x 1.0 =   | 3,298.40     | \$170,000 x .01064 x 1.0 =                    | 1,808.80     | \$120,000 x .01064 x 1.0 =  | 1,276.80     |  |
| \$310,000 x .00701 x 1.472 = | 3,198.80     | \$170,000 x .00701 x .083 =                   | 98.91        | \$120,000 x .00701 x .389 = | 327.23       |  |
| Base rate fee                | \$6,497.20   | Base rate fee                                 | \$1,907.71   | Base rate fee               | \$1,604.03   |  |

Identification of Subscriber Groups

OUTSIDE LOCAL

Stations A and C

Stations A and C

SERVICE AREA OF

Stations B, D, and E

TOTAL GROSS RECEIPTS

Stations A, B, C, D , E

In this example, the cable system would enter \$10,008.94 in space L, block 3, line 1 (page 7)

GROSS RECEIPTS

\$310,000.00

100,000.00

70,000.00

120,000.00

\$600.000.00

FROM SUBSCRIBERS

# DSE SCHEDULE. PAGE 11. (CONTINUED)

|                      | LEGAL NAME OF OWNER OF CABLE SYSTEM: SYSTEM ID#                                                                     |       |                                 |      |           |      |  |  |  |  |
|----------------------|----------------------------------------------------------------------------------------------------|-------|---------------------------------|------|-----------|------|--|--|--|--|
| 1                    |                                                                                                    |       |                                 |      | 0         |      |  |  |  |  |
|                      | TDS Broadband Service                                                                                               |       |                                 |      |           | 7349 |  |  |  |  |
|                      | SUM OF DSEs OF CATEGOR                                                                                              |       | NS:                             |      |           |      |  |  |  |  |
|                      | Add the DSEs of each station. Enter the sum here and in line 1 of part 5 of this schedule. 0.25                     |       |                                 |      |           |      |  |  |  |  |
|                      |                                                                                                    |       |                                 |      |           |      |  |  |  |  |
| •                    | Instructions:                                                                                                    |       |                                 |      |           |      |  |  |  |  |
| 2                    | the column headed "Call Sign": list the call signs of all distant stations identified by the letter "O" in column 5 |       |                                 |      |           |      |  |  |  |  |
|                      | of space G (page 3).                                                                                                |       |                                 |      |           |      |  |  |  |  |
|                      | In the column headed "DSE": for each independent station, give the DSE as "1.0"; for each network or noncom-        |       |                                 |      |           |      |  |  |  |  |
| Category "O"         | mercial educational station, give the DSE as ".25."<br>CATEGORY "O" STATIONS: DSEs                                  |       |                                 |      |           |      |  |  |  |  |
| Stations             | CALL SIGN                                                                                                    | DSE   | CATEGORY O STATION<br>CALL SIGN | DSES | CALL SIGN | DSE  |  |  |  |  |
|                      | KENW                                                                                                    | 0.250 | CALL SIGN                       | DSE  | CALL SIGN | DSE  |  |  |  |  |
|                      |                                                                                                    | 0.250 |                                 |      |           |      |  |  |  |  |
|                      |                                                                                                    |       |                                 |      |           |      |  |  |  |  |
|                      |                                                                                                    |       |                                 |      |           |      |  |  |  |  |
|                      |                                                                                                    |       |                                 |      |           |      |  |  |  |  |
| Add rows as          |                                                                                                    |       |                                 |      |           |      |  |  |  |  |
|                      |                                                                                                    |       |                                 |      |           |      |  |  |  |  |
| necessary.           |                                                                                                    |       |                                 |      |           |      |  |  |  |  |
| Remember to copy     |                                                                                                    |       |                                 |      |           |      |  |  |  |  |
| all formula into new |                                                                                                    |       |                                 |      |           |      |  |  |  |  |
| rows.                |                                                                                                    |       |                                 |      |           |      |  |  |  |  |
|                      |                                                                                                    |       |                                 |      |           |      |  |  |  |  |
|                      |                                                                                                    |       |                                 |      |           |      |  |  |  |  |
|                      |                                                                                                    |       |                                 |      |           |      |  |  |  |  |
|                      |                                                                                                    |       |                                 |      |           |      |  |  |  |  |
|                      |                                                                                                    |       |                                 |      |           |      |  |  |  |  |
|                      |                                                                                                    |       |                                 |      |           |      |  |  |  |  |
|                      |                                                                                                    |       |                                 |      |           |      |  |  |  |  |
|                      |                                                                                                    |       |                                 |      |           |      |  |  |  |  |
|                      |                                                                                                    |       |                                 |      |           |      |  |  |  |  |
|                      |                                                                                                    |       |                                 |      |           |      |  |  |  |  |
|                      |                                                                                                    |       |                                 |      |           |      |  |  |  |  |
|                      |                                                                                                    |       |                                 |      |           |      |  |  |  |  |
|                      |                                                                                                    |       |                                 |      |           |      |  |  |  |  |
|                      |                                                                                                    |       |                                 |      |           |      |  |  |  |  |
|                      |                                                                                                    |       |                                 |      |           |      |  |  |  |  |
|                      |                                                                                                    |       |                                 |      |           |      |  |  |  |  |
|                      |                                                                                                    |       |                                 |      |           |      |  |  |  |  |
|                      |                                                                                                    |       |                                 |      |           |      |  |  |  |  |
|                      |                                                                                                    |       |                                 |      |           |      |  |  |  |  |
|                      |                                                                                                    |       |                                 |      |           |      |  |  |  |  |
|                      |                                                                                                    |       |                                 |      |           |      |  |  |  |  |
|                      |                                                                                                    |       |                                 |      |           |      |  |  |  |  |
|                      |                                                                                                    |       |                                 |      |           |      |  |  |  |  |
|                      |                                                                                                    |       |                                 |      |           |      |  |  |  |  |
|                      |                                                                                                    |       |                                 |      |           |      |  |  |  |  |
|                      |                                                                                                    |       |                                 |      |           |      |  |  |  |  |
|                      |                                                                                                    |       |                                 |      |           |      |  |  |  |  |
|                      |                                                                                                    |       |                                 |      |           |      |  |  |  |  |
|                      |                                                                                                    |       |                                 |      |           |      |  |  |  |  |
|                      |                                                                                                    |       |                                 |      |           |      |  |  |  |  |
|                      |                                                                                                    |       |                                 |      |           |      |  |  |  |  |
|                      |                                                                                                    |       |                                 |      |           |      |  |  |  |  |
|                      |                                                                                                    |       |                                 |      |           |      |  |  |  |  |

| Name                                                                                                    |                                                                                                    | OWNER OF CABLE SYST                                                                                                    |                                                                                                    |                                                                                                    |                                                                                                    |                                                                                                    |                                                                                                    |                                                                    | ULE. PAGE 12.<br>SYSTEM ID#<br>7349 |  |
|----------------------------------------------------------------------------------------------------|----------------------------------------------------------------------------------------------------|----------------------------------------------------------------------------------------------------|----------------------------------------------------------------------------------------------------|----------------------------------------------------------------------------------------------------|----------------------------------------------------------------------------------------------------|----------------------------------------------------------------------------------------------------|----------------------------------------------------------------------------------------------------|--------------------------------------------------------------------|-------------------------------------|--|
| <b>3</b><br>Computation<br>of DSEs for<br>Stations<br>Carried Part<br>Time Due to<br>Lack of<br>Activated<br>Channel | Instructions: CAPACITY<br>Column 1: List the call sign of all distant stations identified by "LAC" in column 5 of space G (page 3).<br>Column 2: For each station, give the number of hours your cable system carried the station during the accounting period. This<br>figure should correspond with the information given in space J. Calculate only one DSE for each station.<br>Column 3: For each station, give the total number of hours that the station broadcast over the air during the accounting period.<br>Column 4: Divide the figure in column 2 by the figure in column 3, and give the result in decimals in column 4. This figure must<br>be carried out at least to the third decimal point. This is the "basis of carriage value" for the station.<br>Column 5: For each independent station, give the "type-value" as "1.0." For each network or noncommercial educational station,<br>give the type-value as ".25."<br>Column 6: Multiply the figure in column 4 by the figure in column 5, and give the result in column 6. Round to no less than the<br>third decimal point. This is the station's DSE. (For more information on rounding, see page (viii) of the general instructions in the paper<br>SA3 form. |                                                                                                    |                                                                                                    |                                                                                                    |                                                                                                    |                                                                                                    |                                                                                                    |                                                                    |                                     |  |
| Capacity                                                                                                    | 1. CALL<br>SIGN                                                                                                    | CAR                                                                                                    |                                                                                                    | 3. NU<br>OF<br>ST                                                                                             | STATIONS:<br>MBER<br>HOURS<br>ATION<br>AIR                                                                                                    | 4. BASIS O<br>CARRIAG<br>VALUE                                                                                                    |                                                                                                    |                                                                    | SE                                  |  |
|                                                                                                    |                                                                                                    | 010                                                                                                    |                                                                                                    | ÷                                                                                                    |                                                                                                    | =                                                                                                    | x                                                                                                    | =                                                                  |                                     |  |
|                                                                                                    |                                                                                                    |                                                                                                    |                                                                                                    | ÷                                                                                                    |                                                                                                    | =                                                                                                    | x                                                                                                    | =                                                                  |                                     |  |
|                                                                                                    |                                                                                                    |                                                                                                    | -                                                                                                    | ÷                                                                                                    |                                                                                                    | =                                                                                                    | x                                                                                                    | =                                                                  |                                     |  |
|                                                                                                    |                                                                                                    |                                                                                                    | 4                                                                                                    | •                                                                                                    |                                                                                                    | =                                                                                                    | x                                                                                                    |                                                                    |                                     |  |
|                                                                                                    |                                                                                                    |                                                                                                    | +                                                                                                    | •                                                                                                    |                                                                                                    | =                                                                                                    | x                                                                                                    | =                                                                  |                                     |  |
|                                                                                                    |                                                                                                    |                                                                                                    |                                                                                                    | ÷<br>÷                                                                                                    |                                                                                                    | =                                                                                                    | x<br>x                                                                                                    | =                                                                  |                                     |  |
|                                                                                                    |                                                                                                    |                                                                                                    |                                                                                                    | ÷                                                                                                    |                                                                                                    | =                                                                                                    | x                                                                                                    | =                                                                  |                                     |  |
| <b>4</b><br>Computation<br>of DSEs for<br>Substitute-<br>Basis Stations                                              | Instructions:<br>Column 1: Giv<br>• Was carried<br>tions in effe<br>• Broadcast of<br>space I).<br>Column 2:<br>at your option.<br>Column 3:<br>Column 4:                                                                                                    | d by your system in s<br>ect on October 19, 19<br>one or more live, nonr<br>For each station give<br>This figure should c<br>Enter the number of<br>Divide the figure in c | th station listed in<br>ubstitution for a p<br>off (as shown by<br>network programs<br>the number of li<br>orrespond with the<br>days in the caler<br>olumn 2 by the fi | n space I<br>program t<br>y the lette<br>s during th<br>ive, nonne<br>ne informa<br>ndar year:<br>igure in co | (page 5, the Lo<br>nat your syster<br>"P" in column<br>at optional carr<br>etwork program<br>tition in space I<br>365, except in<br>olumn 3, and gi | bg of Substitute F<br>n was permitted<br>7 of space I); an<br>riage (as shown b<br>ns carried in subs<br>a leap year.<br>ve the result in c | <b>0.0</b><br>Programs) if that station:<br>to delete under FCC rul<br>d<br>y the word "Yes" in colum<br>stitution for programs th<br>column 4. Round to no le<br>the general instructions | es and regular-<br>n 2 of<br>at were deleted<br>ess than the third | prm).                               |  |
|                                                                                                    |                                                                                                    |                                                                                                    | SUBSTITUT                                                                                                    | E-BASIS                                                                                                    | S STATION                                                                                                    | S: COMPUT                                                                                                    | ATION OF DSEs                                                                                                    |                                                                    |                                     |  |
|                                                                                                    | 1. CALL<br>SIGN                                                                                                    | 2. NUMBER<br>OF<br>PROGRAMS                                                                                                    | 3. NUM<br>OF DA                                                                                                    | BER<br>AYS                                                                                                    | 4. DSE                                                                                                    | 1. CALL<br>SIGN                                                                                                    | 2. NUMBER<br>OF<br>PROGRAMS                                                                                                    | 3. NUMBER<br>OF DAYS<br>IN YEAR                                    | 4. DSE                              |  |
|                                                                                                    |                                                                                                    |                                                                                                    | ÷                                                                                                    | =                                                                                                    |                                                                                                    |                                                                                                    |                                                                                                    | ÷                                                                  | =                                   |  |
|                                                                                                    |                                                                                                    |                                                                                                    |                                                                                                    | =                                                                                                    |                                                                                                    |                                                                                                    |                                                                                                    | ÷                                                                  | =                                   |  |
|                                                                                                    |                                                                                                    |                                                                                                    | :                                                                                                    | =                                                                                                    |                                                                                                    |                                                                                                    |                                                                                                    | *<br>•                                                             |                                     |  |
|                                                                                                    |                                                                                                    |                                                                                                    | ÷                                                                                                    | Ē                                                                                                    |                                                                                                    |                                                                                                    |                                                                                                    | ÷                                                                  | =                                   |  |
|                                                                                                    | Add the DSEs                                                                                                    | S OF SUBSTITUTE-E<br>of each station.<br>um here and in line 3                                                                                                    |                                                                                                    |                                                                                                    |                                                                                                    | ······                                                                                                    | 0.0                                                                                                    | ÷<br>0                                                             | =                                   |  |
| 5                                                                                                    |                                                                                                    | ER OF DSEs: Give the sapplicable to your sy                                                                                                    |                                                                                                    | ne boxes i                                                                                                    | n parts 2, 3, and                                                                                                    | d 4 of this schedu                                                                                                    | le and add them to provid                                                                                                    | de the tota                                                        |                                     |  |
| Total Number                                                                                                    | 1. Number c                                                                                                    | of DSEs from part 2●                                                                                                    |                                                                                                    |                                                                                                    |                                                                                                    |                                                                                                    | •                                                                                                    | 0.25                                                               |                                     |  |
| of DSEs                                                                                                    | 2. Number o                                                                                                    | of DSEs from part 3●                                                                                                    |                                                                                                    |                                                                                                    |                                                                                                    |                                                                                                    | ▶ <u> </u>                                                                                                    | 0.00                                                               |                                     |  |
|                                                                                                    | 3. Number o                                                                                                    | of DSEs from part 4●                                                                                                    |                                                                                                    |                                                                                                    |                                                                                                    |                                                                                                    | •                                                                                                    | 0.00                                                               |                                     |  |
|                                                                                                    | TOTAL NUMBE                                                                                                    | ER OF DSEs                                                                                                    |                                                                                                    |                                                                                                    |                                                                                                    |                                                                                                    |                                                                                                    | ►                                                                  | 0.25                                |  |

| LEGAL NAME OF C                                 |                                                                                            |                                                                                                    |                                                                                                    |                                                                                                    |                                                       |                                                 | S                     | ¥STEM ID#<br>7349 | Name                                                |
|-------------------------------------------------|--------------------------------------------------------------------------------------------|----------------------------------------------------------------------------------------------------|----------------------------------------------------------------------------------------------------|----------------------------------------------------------------------------------------------------|-------------------------------------------------------|-------------------------------------------------|-----------------------|-------------------|-----------------------------------------------------|
| Instructions: Blog                              | ck A must be com                                                                           | pleted.                                                                                                    |                                                                                                    |                                                                                                    |                                                       |                                                 |                       |                   |                                                     |
| In block A:<br>• If your answer if<br>schedule. | "Yes," leave the re                                                                        | emainder of p                                                                                                    | part 6 and part                                                                                       | 7 of the DSE sche                                                                                          | edule blank ar                                        | nd complete p                                   | art 8, (page 16) of   | fthe              | 6                                                   |
| <ul> <li>If your answer if</li> </ul>           | "No," complete blo                                                                         |                                                                                                    |                                                                                                    |                                                                                                    |                                                       |                                                 |                       |                   |                                                     |
|                                                 |                                                                                            |                                                                                                    |                                                                                                    | ELEVISION M                                                                                                |                                                       |                                                 |                       |                   | Computation of<br>3.75 Fee                          |
| Is the cable system<br>effect on June 24,       | 1981?                                                                                      |                                                                                                    |                                                                                                    |                                                                                                    |                                                       |                                                 |                       | gulations in      |                                                     |
|                                                 | lete blocks B and                                                                          |                                                                                                    |                                                                                                    | PLETE THE REM.                                                                                             | AINDER OF F                                           | ART 6 AND 1                                     |                       |                   |                                                     |
|                                                 |                                                                                            | BLOO                                                                                                    | CK B: CARR                                                                                            | IAGE OF PERI                                                                                               | MITTED DS                                             | Es                                              |                       |                   |                                                     |
| Column 1:<br>CALL SIGN                          | under FCC rules                                                                            | and regulations of the second second se | ons prior to Ju<br>dule. (Note: Tl                                                                    | part 2, 3, and 4 o<br>ne 25, 1981. For fi<br>ne letter M below r<br>Act of 2010.)                          | urther explana                                        | ation of permit                                 | ted stations, see t   | he                |                                                     |
| Column 2:<br>BASIS OF<br>PERMITTED<br>CARRIAGE  | (Note the FCC ru<br>A Stations carri<br>76.61(b)(c)]                                       | ules and regued pursuant                                                                                                    | lations cited b<br>to the FCC ma                                                                      | sis on which you o<br>elow pertain to tho<br>rket quota rules [7<br>'6.59(d)(1), 76.61(                    | se in effect of<br>6.57, 76.59(b                      | n June 24, 198<br>), 76.61(b)(c),               | 76.63(a) referring    | g tc              |                                                     |
|                                                 | C Noncommeric<br>D Grandfathered<br>instructions fo<br>E Carried pursu<br>*F A station pre | al education<br>d station (76.<br>or DSE scheo<br>ant to individ<br>eviously carrie<br>JHF station v                                                                                                    | al station [76.5<br>65) (see parag<br>Jule).<br>ual waiver of F<br>ed on a part-tin<br>vithin grade-B | 9(c), 76.61(d), 76.<br>graph regarding su<br>CC rules (76.7)<br>ne or substitute ba<br>contour, [76.59(d)( | 63(a) referring<br>bstitution of g<br>sis prior to Ju | g to 76.61(d)<br>randfathered s<br>ine 25, 1981 | stations in the       | (5)               |                                                     |
| Column 3:                                       |                                                                                            | e stations ide<br>determine the                                                                                                    | entified by the I                                                                                     | parts 2, 3, and 4<br>etter "F" in column<br>2. PERMITTED                                                   |                                                       |                                                 | vorksheet on pag      | 1                 |                                                     |
| 1. CALL<br>SIGN                                 | BASIS                                                                                      |                                                                                                    | SIGN                                                                                                  | BASIS                                                                                                    | 3. DSE                                                | SIGN                                            | 2. PERMITTED<br>BASIS | 3. DSE            |                                                     |
| KENW                                            | С                                                                                          | 0.25                                                                                                    |                                                                                                    |                                                                                                    |                                                       |                                                 |                       |                   |                                                     |
|                                                 |                                                                                            |                                                                                                    |                                                                                                    |                                                                                                    |                                                       |                                                 |                       |                   |                                                     |
|                                                 |                                                                                            |                                                                                                    |                                                                                                    |                                                                                                    |                                                       |                                                 |                       |                   |                                                     |
|                                                 |                                                                                            |                                                                                                    |                                                                                                    |                                                                                                    |                                                       |                                                 |                       |                   |                                                     |
|                                                 |                                                                                            |                                                                                                    |                                                                                                    |                                                                                                    |                                                       |                                                 |                       |                   |                                                     |
|                                                 |                                                                                            |                                                                                                    |                                                                                                    |                                                                                                    |                                                       |                                                 |                       | 0.25              |                                                     |
|                                                 |                                                                                            | В                                                                                                    | LOCK C: CO                                                                                            | MPUTATION O                                                                                                | - 3.75 FEE                                            |                                                 |                       |                   |                                                     |
| Line 1: Enter the                               | total number of                                                                            | DSEs from                                                                                                    | part 5 of this                                                                                        | schedule                                                                                                   |                                                       |                                                 |                       |                   |                                                     |
| Line 2: Enter the                               | sum of permitte                                                                            | ed DSEs fro                                                                                                    | m block B ab                                                                                          | ove                                                                                                    |                                                       |                                                 |                       |                   |                                                     |
| Line 3: Subtract<br>(If zero, I                 |                                                                                            |                                                                                                    |                                                                                                    | r of DSEs subjec<br>7 of this schedu                                                                       |                                                       | rate.                                           |                       |                   |                                                     |
| Line 4: Enter gro                               | oss receipts from                                                                          | i space K (p                                                                                                    | age 7)                                                                                                |                                                                                                    |                                                       |                                                 | × 0.03                | 375               | Do any of the<br>DSEs represent                     |
| Line 5: Multiply I                              | ine 4 by 0.0375                                                                            | and enter s                                                                                                    | um here                                                                                               |                                                                                                    |                                                       |                                                 |                       |                   | partially<br>permited/<br>partially<br>nonpermitted |
| Line 6: Enter tota                              | al number of DS                                                                            | Es from line                                                                                                    | 3                                                                                                    |                                                                                                    |                                                       |                                                 |                       |                   | carriage?<br>If yes, see part<br>9 instructions.    |
| Line 7: Multiply I                              | ine 6 by line 5 ai                                                                         | nd enter her                                                                                                    | e and on line                                                                                         | 2, block 3, spac                                                                                           | e L (page 7)                                          |                                                 |                       | 0.00              |                                                     |

DSE SCHEDULE. PAGE 13.

|                                                                                                    |                                                                                                    |                                                                                             |                                     |                   |           |                  |               | [                  | DSE SCHE   | DULE. PAGE 14. |  |  |  |  |
|----------------------------------------------------------------------------------------------------|----------------------------------------------------------------------------------------------------|---------------------------------------------------------------------------------------------|-------------------------------------|-------------------|-----------|------------------|---------------|--------------------|------------|----------------|--|--|--|--|
|                                                                                                    | LEGAL NAME OF OWN                                                                                                    | NER OF CABLE                                                                                | E SYSTEM:                           |                   |           |                  |               |                    | S          | YSTEM ID#      |  |  |  |  |
| Name                                                                                                    | TDS Broadban                                                                                                    | d Service L                                                                                 | LC                                  |                   |           |                  |               |                    |            | 7349           |  |  |  |  |
| Name<br>Worksheet for<br>Computating<br>the DSE<br>Schedule for<br>Permitted<br>Part-Time and<br>Substitute<br>Carriage |                                                                                                    |                                                                                             |                                     |                   |           |                  |               |                    |            |                |  |  |  |  |
|                                                                                                    | IMPORTANT: The<br>statement of accou                                                                                                    |                                                                                             |                                     |                   | be accu   | rate and is subj | ect to verifo | cation from the    | designa    | (e(            |  |  |  |  |
|                                                                                                    | statement of accou                                                                                                    |                                                                                             |                                     |                   |           |                  |               |                    |            |                |  |  |  |  |
|                                                                                                    |                                                                                                    | PERMITT                                                                                     | ED DSE FOR STA                      | TIONS CARRIE      | D ON A    | PART-TIME AN     | ID SUBSTI     | TUTE BASIS         |            |                |  |  |  |  |
|                                                                                                    | 1. CALL                                                                                                    | 2. PRI                                                                                      |                                     |                   |           | BASIS OF         |               | RESENT             | 6. PI      | ERMITTED       |  |  |  |  |
|                                                                                                    | SIGN                                                                                                    | DSE                                                                                         |                                     | ERIOD             |           | RRIAGE           |               | DSE                |            | DSE            |  |  |  |  |
|                                                                                                    |                                                                                                    |                                                                                             |                                     |                   |           |                  |               |                    |            |                |  |  |  |  |
|                                                                                                    |                                                                                                    |                                                                                             |                                     |                   |           |                  |               |                    |            |                |  |  |  |  |
|                                                                                                    |                                                                                                    |                                                                                             |                                     |                   |           |                  |               |                    |            |                |  |  |  |  |
|                                                                                                    |                                                                                                    |                                                                                             |                                     |                   |           |                  |               |                    |            |                |  |  |  |  |
|                                                                                                    |                                                                                                    |                                                                                             |                                     |                   |           |                  |               |                    |            |                |  |  |  |  |
|                                                                                                    |                                                                                                    |                                                                                             |                                     |                   |           |                  |               |                    |            |                |  |  |  |  |
|                                                                                                    |                                                                                                    |                                                                                             |                                     |                   |           |                  |               |                    |            |                |  |  |  |  |
|                                                                                                    |                                                                                                    |                                                                                             |                                     |                   |           |                  |               |                    |            |                |  |  |  |  |
|                                                                                                    |                                                                                                    |                                                                                             |                                     |                   |           |                  |               |                    |            |                |  |  |  |  |
|                                                                                                    |                                                                                                    |                                                                                             |                                     |                   |           |                  |               |                    |            |                |  |  |  |  |
|                                                                                                    |                                                                                                    |                                                                                             |                                     |                   |           |                  |               |                    |            |                |  |  |  |  |
|                                                                                                    |                                                                                                    |                                                                                             |                                     |                   |           |                  |               |                    |            |                |  |  |  |  |
|                                                                                                    |                                                                                                    |                                                                                             |                                     |                   |           |                  |               |                    |            |                |  |  |  |  |
| 7                                                                                                    | Instructions: Block A                                                                                                    | A must be con                                                                               | npleted.                            |                   |           |                  |               |                    |            |                |  |  |  |  |
| 7                                                                                                    | In block A:                                                                                                    |                                                                                             |                                     |                   |           |                  |               |                    |            |                |  |  |  |  |
| Computation                                                                                                    |                                                                                                    | "Yes," comple                                                                               | ete blocks B and C,                 | below.            |           |                  |               |                    |            |                |  |  |  |  |
| of the                                                                                                    |                                                                                                    |                                                                                             |                                     |                   | part 8 of | the DSE sched    | ule.          |                    |            |                |  |  |  |  |
| Syndicated                                                                                                    |                                                                                                    | If your answer is "No," leave blocks B and C blank and complete part 8 of the DSE schedule. |                                     |                   |           |                  |               |                    |            |                |  |  |  |  |
| Exclusivity                                                                                                    | BLOCK A: MAJOR TELEVISION MARKET                                                                                                    |                                                                                             |                                     |                   |           |                  |               |                    |            |                |  |  |  |  |
| Surcharge                                                                                                    | <ul> <li>Is any portion of the of</li> </ul>                                                                                                    | rahle system v                                                                              | vithin a ton 100 maio               | r television mark | et as def | ned by section 7 | 76.5 of ECC   | rules in effect. I | une 24 1   | 9812           |  |  |  |  |
| ouronarge                                                                                                    |                                                                                                    | -                                                                                           |                                     | r television man  |           | -                |               |                    | uno 24,    | 5011           |  |  |  |  |
|                                                                                                    | Yes—Complete                                                                                                    | e blocks B and                                                                              | IC.                                 |                   | X         | No—Proceed to    | part 8        |                    |            |                |  |  |  |  |
|                                                                                                    |                                                                                                    |                                                                                             |                                     |                   | 7         |                  |               |                    |            |                |  |  |  |  |
|                                                                                                    | BLOCK B: C                                                                                                    | arriage of VHI                                                                              | BLOCK C: Computation of Exempt DSEs |                   |           |                  |               |                    |            |                |  |  |  |  |
|                                                                                                    | Is any station listed in block B of part 6 the primary stream of a commercial VHF station that places a grade B contour, in whole or in part, over the cable system? Was any station listed in block B of part 7 carried in any community served by the cable system prior to March 31, 1972? (refe to former FCC rule 76.159) |                                                                                             |                                     |                   |           |                  |               |                    |            |                |  |  |  |  |
|                                                                                                    | Yes—List each s                                                                                                    | tation below wi                                                                             | th its appropriate perr             | nitted DSF        | 🗖 🗸       | Yes—List each si | ation below   | with its appropria | ate permit | ted DSF        |  |  |  |  |
|                                                                                                    | X No—Enter zero a                                                                                                    |                                                                                             |                                     |                   |           | No—Enter zero a  |               |                    |            |                |  |  |  |  |
|                                                                                                    |                                                                                                    |                                                                                             | parto                               |                   |           | 10 2010 2010 4   | ina prococa i |                    |            |                |  |  |  |  |
|                                                                                                    | CALL SIGN                                                                                                    | DSE                                                                                         | CALL SIGN                           | DSE               |           | CALL SIGN        | DSE           | CALL SIG           | ίΝ         | DSE            |  |  |  |  |
|                                                                                                    |                                                                                                    |                                                                                             |                                     |                   |           |                  |               |                    |            |                |  |  |  |  |
|                                                                                                    |                                                                                                    | •••••••••••••••••••••••••••••••••••••••                                                     |                                     |                   |           |                  |               |                    |            |                |  |  |  |  |
|                                                                                                    |                                                                                                    | •••••••••••••••••••••••••••••••••••••••                                                     |                                     |                   |           |                  |               |                    |            |                |  |  |  |  |
|                                                                                                    |                                                                                                    |                                                                                             |                                     |                   |           |                  |               |                    |            |                |  |  |  |  |
|                                                                                                    |                                                                                                    |                                                                                             |                                     |                   |           |                  |               |                    |            |                |  |  |  |  |
|                                                                                                    |                                                                                                    |                                                                                             |                                     |                   |           |                  |               |                    |            |                |  |  |  |  |
|                                                                                                    |                                                                                                    |                                                                                             |                                     |                   |           |                  |               |                    |            |                |  |  |  |  |
|                                                                                                    |                                                                                                    |                                                                                             |                                     |                   |           |                  |               |                    |            |                |  |  |  |  |
|                                                                                                    |                                                                                                    | ļ ļ                                                                                         | TOTAL DOS                           | 0.00              |           |                  | I             | TOTHER             |            | 0.00           |  |  |  |  |
|                                                                                                    |                                                                                                    |                                                                                             | TOTAL DSEs                          | 0.00              |           |                  |               | TOTAL DS           | ES         | 0.00           |  |  |  |  |

| LEGAL NA      | ME OF OWNER OF CABLE SYSTEM:<br>TDS Broadband Service LLC                                                                                                    | SYSTEM ID#<br>7349 | Name                     |
|---------------|----------------------------------------------------------------------------------------------------|--------------------|--------------------------|
|               | BLOCK D: COMPUTATION OF THE SYNDICATED EXCLUSIVITY SURCHARGE                                                                                                    |                    |                          |
| Section<br>1  | Enter the amount of gross receipts from space K (page 7)                                                                                                    | 1,010,122.70       | 7                        |
| Section<br>2  | A. Enter the total DSEs from block B of part 7                                                                                                    | 0.00               | Computation              |
|               | B. Enter the total number of exempt DSEs from block C of part 7                                                                                                    | 0.00               | of the<br>Syndicated     |
|               | C. Subtract line B from line A and enter here. This is the total number of DSEs subject to the surcharge computation. If zero, proceed to part 8                                                                                                    | 0.00               | Exclusivity<br>Surcharge |
| • Is an       | y portion of the cable system within a top 50 television market as defined by the FCC? Yes—Complete section 3 below. X No—Complete section 4 below.                                                                                                    |                    |                          |
|               | SECTION 3: TOP 50 TELEVISION MARKET                                                                                                    |                    |                          |
| Section<br>3a | Did your cable system retransmit the signals of any partially distant television stations during the accounting period?     Yes—Complete part 9 of this schedule.     X No—Complete the applicable section below.                                                                           |                    |                          |
|               | If the figure in section 2, line C is 4.000 or less, compute your surcharge here and leave section 3b blank. NOTE: If the D is 1.0 or less, multiply the gross receipts by .00599 by the DSE. Enter the result on line A below.                                                             | SE                 |                          |
|               | A. Enter 0.00599 of gross receipts (the amount in section1)                                                                                                    |                    |                          |
|               | B. Enter 0.00377 of gross receipts (the amount in section.1) 🕨 💲                                                                                                    |                    |                          |
|               | C. Subtract 1.000 from total permitted DSEs (the figure on line C in section 2) and enter here                                                                                                    |                    |                          |
|               | D. Multiply line B by line C and enter here                                                                                                    |                    |                          |
|               | E. Add lines A and D. This is your surcharge.<br>Enter here and on line 2 of block 4 in space L (page 7)<br>Syndicated Exclusivity Surcharge                                                                                                    |                    |                          |
| Section<br>3b | If the figure in section 2, line C is more than 4.000, compute your surcharge here and leave section 3a blank.                                                                                                    |                    |                          |
|               | A. Enter 0.00599 of gross receipts (the amount in section 1)                                                                                                    |                    |                          |
|               | B. Enter 0.00377 of gross receipts (the amount in section 1)                                                                                                    | _                  |                          |
|               | C. Multiply line B by 3.000 and enter here                                                                                                    |                    |                          |
|               | D. Enter 0.00178 of gross receipts (the amount in section 1)                                                                                                    | _                  |                          |
|               | E. Subtract 4.000 from total DSEs (the fgure on line C in section 2) and enter here                                                                                                    |                    |                          |
|               | F. Multiply line D by line E and enter here                                                                                                    |                    |                          |
|               | G. Add lines A, C, and F. This is your surcharge.<br>Enter here and on line 2 of block 4 in space L (page 7)<br>Syndicated Exclusivity Surcharge                                                                                                    |                    |                          |
|               | SECTION 4: SECOND 50 TELEVISION MARKET                                                                                                    |                    |                          |
|               | Did your cable system retransmit the signals of any partially distant television stations during the accounting period?                                                                                                    |                    |                          |
| Section<br>4a | X Yes—Complete part 9 of this schedule. No—Complete the applicable section below.                                                                                                    |                    |                          |
|               | If the figure in section 2, line C is 4.000 or less, compute your surcharge here and leave section 4b blank. NOTE: If the D is 1.0 or less, multiply the gross receipts by 0.003 by the DSE. Enter the result on line A below. A. Enter 0.00300 of gross receipts (the amount in section 1) | SE                 |                          |
|               | B. Enter 0.00189 of gross receipts (the amount in section 1)                                                                                                    |                    |                          |
|               | C.Subtract 1.000 from total permitted DSEs (the fgure on line C in section 2) and enter here                                                                                                    |                    |                          |
|               | D. Multiply line B by line C and enter here                                                                                                    |                    |                          |
|               | E. Add lines A and D. This is your surcharge.<br>Enter here and on line 2 of block 4 in space L (page 7)<br>Syndicated Exclusivity Surcharge                                                                                                    |                    |                          |

| <b></b>                                        |                                                                                  | DSE SCHEDULE. PAG                                                                                                    |           |
|------------------------------------------------|----------------------------------------------------------------------------------|----------------------------------------------------------------------------------------------------|-----------|
| Name                                           |                                                                                  | ME OF OWNER OF CABLE SYSTEM: SYSTEM: SYSTEM 70 SYSTEM 70 | 349       |
|                                                |                                                                                  |                                                                                                    |           |
| 7                                              | Section<br>4b                                                                    | If the figure in section 2, line C is more than 4.000, compute your surcharge here and leave section 4a blank.                                                                                                    |           |
| Computation<br>of the                          |                                                                                  | A. Enter 0.00300 of gross receipts (the amount in section 1)                                                                                                    |           |
| Syndicated<br>Exclusivity                      |                                                                                  | B. Enter 0.00189 of gross receipts (the amount in section 1)                                                                                                    |           |
| Surcharge                                      |                                                                                  | C. Multiply line B by 3.000 and enter here                                                                                                    |           |
|                                                |                                                                                  | D. Enter 0.00089 of gross receipts (the amount in section 1)                                                                                                    |           |
|                                                |                                                                                  | E. Subtract 4.000 from the total DSEs (the figure on line C in section 2) and enter here                                                                                                    |           |
|                                                |                                                                                  | F. Multiply line D by line E and enter here                                                                                                    |           |
|                                                |                                                                                  | G. Add lines A, C, and F. This is your surcharge.<br>Enter here and on line 2, block 4, space L (page 7)                                                                                                    |           |
|                                                |                                                                                  | Syndicated Exclusivity Surcharge                                                                                                    | <u></u> . |
| <b>8</b><br>Computation<br>of<br>Base Rate Fee | You m<br>6 was<br>• In blo<br>• If you<br>• If you<br>blank<br>What i<br>were lo | ctions:<br>ust complete this part of the DSE schedule for the SUM OF PERMITTED DSEs in part 6, block B; however, if block A of part<br>checked "Yes," use the total number of DSEs from part 5.<br>bock A, indicate, by checking "Yes" or "No," whether your system carried any partially distant stations.<br>ar answer is "No," compute your system's base rate fee in block B. Leave part 9 blank.<br>ar answer is "Yes" (that is, if you carried one or more partially distant stations), you must complete part 9. Leave block B below<br>to<br>be a partially distant station? A station is "partially distant" if, at the time your system carried it, some of your subscribers<br>be a partially distant station's local service area and others were located outside that area. For the definition of a station's "local<br>the area," see page (v) of the general instructions.                                                                                                    |           |
|                                                |                                                                                  | BLOCK A: CARRIAGE OF PARTIALLY DISTANT STATIONS                                                                                                    |           |
|                                                | • Did y                                                                          | our cable system retransmit the signals of any partially distant television stations during the accounting period?                                                                                                    |           |
|                                                | [                                                                                | X Yes—Complete part 9 of this schedule. No—Complete the following sections.                                                                                                    |           |
|                                                |                                                                                  | BLOCK B: NO PARTIALLY DISTANT STATIONS—COMPUTATION OF BASE RATE FEE                                                                                                    |           |
|                                                | Section<br>1                                                                     | Enter the amount of gross receipts from space K (page 7)                                                                                                    |           |
|                                                | Section<br>2                                                                     | Enter the total number of permitted DSEs from block B, part 6 of this schedule.<br>(If block A of part 6 was checked "Yes,"<br>use the total number of DSEs from part 5.)                                                                                                    |           |
|                                                | Section<br>3                                                                     | If the figure in section 2 is <b>4.000 or less</b> , compute your base rate fee here and leave section 4 blank.<br>NOTE: If the DSE is 1.0 or less, multiply the gross receipts by 0.01064 by the DSE. Enter the result on line A below.                                                                                                    |           |
|                                                |                                                                                  | A. Enter 0.01064 of gross receipts (the amount in section 1)                                                                                                    |           |
|                                                |                                                                                  | B. Enter 0.00701 of gross receipts (the amount in section 1)                                                                                                    |           |
|                                                |                                                                                  | C. Subtract 1.000 from total DSEs (the figure in section 2) and enter here                                                                                                    |           |
|                                                |                                                                                  | D. Multiply line B by line C and enter here                                                                                                    |           |
|                                                |                                                                                  | E. Add lines A, and D. This is your base rate fee. Enter here<br>and in block 3, line 1, space L (page 7)<br>Base Rate Fee                                                                                                    | 00        |
|                                                |                                                                                  | μαse παιε ι εε                                                                                                    | <u></u>   |

#### DSE SCHEDULE. PAGE 17.

| LEGAL N           | AME OF OWNER OF CABLE SYSTEM: SYS                                                                                                    | TEM ID#     | N -                                   |
|-------------------|----------------------------------------------------------------------------------------------------|-------------|---------------------------------------|
| TDS I             | Broadband Service LLC                                                                                                    | 7349        | Name                                  |
| Section           | If the figure in section 2 is <b>more than 4.000</b> , compute your base rate fee here and leave section 3 blank.                                                                                                    |             |                                       |
| 4                 | A. Enter 0.01064 of gross receipts                                                                                                    |             | 8                                     |
|                   | (the amount in section 1)                                                                                                    |             |                                       |
|                   | B. Enter 0.00701 of gross receipts                                                                                                    |             | Computation                           |
|                   | (the amount in section 1) <b>F</b>                                                                                                    |             | of<br>Base Rate Fee                   |
|                   | C. Multiply line B by 3.000 and enter here                                                                                                    |             |                                       |
|                   | D. Enter 0.00330 of gross receipts                                                                                                    |             |                                       |
|                   | (the amount in section 1) <b>S</b>                                                                                                    |             |                                       |
|                   | E. Subtract 4.000 from total DSEs                                                                                                    |             |                                       |
|                   | (the figure in section 2) and enter here►                                                                                                    |             |                                       |
|                   | F. Multiply line D by line E and enter here► \$                                                                                                    |             |                                       |
| I                 | G. Add lines A, C, and F. This is your base rate fee.<br>Enter here and in block 3, line 1, space L (page 7)                                                                                                    |             |                                       |
|                   | Base Rate Fee                                                                                                    | 0.00        |                                       |
|                   |                                                                                                    |             |                                       |
|                   | <b>TANT:</b> It is no longer necessary to report television signals on a system-wide basis. Carriage of television broadcast sign be reported on a community-by-community basis (subscriber groups) if the cable system reported multiple channel line-<br>G.                                                                                                    |             | 9                                     |
| In Gen            | eral: If any of the stations you carried were partially distant, the statute allows you, in computing your base rate fee, to ex                                                                                                    |             | Computation                           |
| •                 | s from subscribers located within the station's local service area, from your system's total gross receipts. To take advanta<br>on, you must:                                                                                                    | age of this | of<br>Base Rate Fee                   |
| First: [          | Divide all of your subscribers into subscriber groups, each group consisting entirely of subscribers that are distant to the s                                                                                                    | same        | and                                   |
|                   | or the same group of stations. Next: Treat each subscriber group as if it were a separate cable system. Determine the nu<br>and the portion of your system's gross receipts attributable to that group, and calculate a separate base rate fee for each                                                                                                    |             | Syndicated<br>Exclusivity             |
|                   | : Add up the separate base rate fees for each subscriber group. That total is the base rate fee for your system.                                                                                                    | 9.000       | Surcharge<br>for                      |
| also co           | If any portion of your cable system is located within the top 100 television market and the station is not exempt in part 7, mpute a Syndicated Exclusivity Surcharge for each subscriber group. In this case, complete both block A and B below. I cable system is wholly located outside all major television markets, complete block A only.                                                                          |             | Partially<br>Distant<br>Stations, and |
|                   | Identify a Subscriber Group for Partially Distant Stations                                                                                                    |             | for Partially<br>Permitted            |
| •                 | : For each community served, determine the local service area of each wholly distant and each partially distant station yo to that community.                                                                                                    | bu          | Stations                              |
| outside           | For each wholly distant and each partially distant station you carried, determine which of your subscribers were located<br>the station's local service area. A subscriber located outside the local service area of a station is distant to that station (a<br>ne token, the station is distant to the subscriber.)                                                                                                    |             |                                       |
| Step 3<br>subscri | Divide your subscribers into subscriber groups according to the complement of stations to which they are distant. Each ber group must consist entirely of subscribers who are distant to exactly the same complement of stations. Note that a ca                                                                                                    | able        |                                       |
|                   | will have only one subscriber group when the distant stations it carried have local service areas that coincide.<br><b>uting the base rate fee for each subscriber group:</b> Block A contains separate sections, one for each of your system's sections.                                                                                                    | subscriber  |                                       |
| groups            |                                                                                                    |             |                                       |
|                   | i section:<br>fy the communities/areas represented by each subscriber group.                                                                                                    |             |                                       |
| • Give            | the call sign for each of the stations in the subscriber group's complement-that is, each station that is distant to all of the                                                                                                    | e           |                                       |
| • If:             | bers in the group.                                                                                                    |             |                                       |
| 1) your           | system is located wholly outside all major and smaller television markets, give each station's DSE as you gave it in parts of this schedule; or,                                                                                                    | s 2, 3,     |                                       |
| 2) any            | portion of your system is located in a major or smaller televison market, give each station's DSE as you gave it in block B<br>6 of this schedule.                                                                                                    | З,          |                                       |
| •                 | ne DSEs for each station. This gives you the total DSEs for the particular subscriber group.                                                                                                    |             |                                       |
|                   | late gross receipts for the subscriber group. For further explanation of gross receipts see page (vii) of the general instruc<br>paper SA3 form.                                                                                                    | tions       |                                       |
| page.<br>DSEs f   | oute a base rate fee for each subscriber group using the formula outline in block B of part 8 of this schedule on the preced<br>In making this computation, use the DSE and gross receipts figure applicable to the particular subscriber group (that is, th<br>for that group's complement of stations and total gross receipts from the subscribers in that group). You do not need to si<br>calculations on the form. | he total    |                                       |

| Name | LEGAL NAME OF OWNER OF CABLE SYSTEM: SYST                                                                                                    |     |
|------|----------------------------------------------------------------------------------------------------|-----|
| Name | TDS Broadband Service LLC                                                                                                    | 734 |
|      | Guidance for Computing the Royalty Fee for Partially Permitted/Partially NonPermitted Signals                                                                                   |     |
|      | Step 1: Use part 9, block A, of the DSE Schedule to establish subscriber groups to compute the base rate fee for wholly and                                                     |     |
|      | partially permitted distant signals. Write "Permitted Signals" at the top of the page. Note: One or more permitted signals in these subscriber groups may be partially distant. |     |
|      | Step 2: Use a separate part 9, block A, to compute the 3.75 percent fee for wholly nonpermitted and partially nonpermitted distant                                              |     |
|      | signals. Write "Nonpermitted 3.75 stations" at the top of this page. Multiply the subscriber group gross receipts by total DSEs by                                              |     |
|      | .0375 and enter the grand total 3.75 percent fees on line 2, block 3, of space L. Important: The sum of the gross receipts reported                                             |     |
|      | for each part 9 used in steps 1 and 2 must equal the amount reported in space K.                                                                                                |     |
|      | Step 3: Use part 9, block B, to compute a syndicated exclusivity surcharge for any wholly or partially permitted distant                                                        |     |
|      | signals from step 1 that is subject to this surcharge.<br>Guidance for Computing the Royalty Fee for Carriage of Distant and Partially Distant Multicast Streams                |     |
|      | Step 1: Use part 9, Block A, of the DSE Schedule to report each distant multicast stream of programming that is transmitted from                                                |     |
|      | a primary television broadcast signal. Only the base rate fee should be computed for each multicast stream. The 3.75 Percent Rate                                               |     |
|      | and Syndicated Exclusivity Surcharge are not applicable to the secondary transmission of a multicast stream.                                                                    |     |
|      | You must report but not assign a DSE value for the retransmission of a multicast stream that is the subject of a written agreement                                              |     |
|      | entered into on or before June 30, 2009 between a cable system or an association representing the cable system and a primary                                                    |     |
|      | transmitter or an association representing the primary transmitter.                                                                                                    |     |
|      |                                                                                                    |     |
|      |                                                                                                    |     |
|      |                                                                                                    |     |
|      |                                                                                                    |     |
|      |                                                                                                    |     |
|      |                                                                                                    |     |
|      |                                                                                                    |     |
|      |                                                                                                    |     |
|      |                                                                                                    |     |
|      |                                                                                                    |     |
|      |                                                                                                    |     |
|      |                                                                                                    |     |
|      |                                                                                                    |     |
|      |                                                                                                    |     |
|      |                                                                                                    |     |
|      |                                                                                                    |     |
|      |                                                                                                    |     |
|      |                                                                                                    |     |
|      |                                                                                                    |     |
|      |                                                                                                    |     |
|      |                                                                                                    |     |
|      |                                                                                                    |     |
|      |                                                                                                    |     |
|      |                                                                                                    |     |
|      |                                                                                                    |     |
|      |                                                                                                    |     |
|      |                                                                                                    |     |
|      |                                                                                                    |     |
|      |                                                                                                    |     |
|      |                                                                                                    |     |
|      |                                                                                                    |     |
|      |                                                                                                    |     |
|      |                                                                                                    |     |
|      |                                                                                                    |     |

| LEGAL NAME OF OWNE<br>TDS Broadband S |             |                               |                       |                         |             | SY               | STEM ID#<br>7349 | Name                     |
|---------------------------------------|-------------|-------------------------------|-----------------------|-------------------------|-------------|------------------|------------------|--------------------------|
| В                                     |             |                               |                       | TE FEES FOR EACH        |             |                  |                  |                          |
|                                       |             | SUBSCRIBER GROU               | Р                     |                         | SECOND      | SUBSCRIBER GROUP | <b>b</b>         | 9                        |
| COMMUNITY/ AREA                       |             | id, NM                        |                       | COMMUNITY/ AREA         | Computation |                  |                  |                          |
| CALL SIGN                             | DSE         | CALL SIGN                     | DSE                   | CALL SIGN               | DSE         | CALL SIGN        | DSE              | of                       |
| KENW                                  | 0.25        |                               |                       |                         |             |                  |                  | Base Rate Fee            |
|                                       |             |                               |                       |                         |             |                  |                  | and                      |
|                                       |             |                               |                       |                         |             |                  |                  | Syndicated               |
|                                       |             |                               |                       |                         |             |                  |                  | Exclusivity<br>Surcharge |
|                                       |             |                               |                       |                         |             |                  |                  | for                      |
|                                       |             |                               |                       |                         |             |                  |                  | Partially                |
|                                       |             |                               |                       |                         |             |                  |                  | Distant                  |
|                                       |             |                               |                       |                         |             |                  |                  | Stations                 |
|                                       |             |                               |                       |                         |             |                  |                  |                          |
|                                       |             |                               |                       |                         |             |                  |                  |                          |
|                                       |             |                               |                       |                         |             |                  |                  |                          |
|                                       |             |                               |                       |                         |             |                  |                  |                          |
|                                       |             |                               |                       |                         |             |                  |                  |                          |
| Total DSEs                            |             |                               | 0.25                  | Total DSEs              |             |                  | 0.00             |                          |
| Gross Receipts First G                | roup        | \$ 1,010,                     | 122.70                | Gross Receipts Secor    | id Group    | \$               | 0.00             |                          |
| Base Rate Fee First G                 | roup        | \$2,                          | 686.93                | Base Rate Fee Secor     | d Group     | \$               | 0.00             |                          |
|                                       | THIRD       | SUBSCRIBER GROU               | Р                     |                         | FOURTH      | SUBSCRIBER GROUP | þ                |                          |
| COMMUNITY/ AREA                       |             |                               | 0                     | COMMUNITY/ AREA         |             |                  |                  |                          |
| CALL SIGN                             | DSE         | CALL SIGN                     | DSE                   | CALL SIGN               | DSE         | CALL SIGN        | DSE              |                          |
|                                       |             |                               |                       |                         |             |                  |                  |                          |
|                                       |             |                               |                       |                         |             |                  |                  |                          |
|                                       |             |                               |                       |                         |             |                  |                  |                          |
|                                       |             |                               |                       |                         |             |                  |                  |                          |
|                                       |             |                               |                       |                         |             |                  |                  |                          |
|                                       |             |                               |                       |                         |             |                  |                  |                          |
|                                       |             |                               |                       |                         |             |                  |                  |                          |
|                                       |             |                               |                       |                         |             |                  |                  |                          |
|                                       |             |                               |                       |                         |             |                  |                  |                          |
|                                       |             |                               |                       |                         |             |                  |                  |                          |
|                                       |             |                               |                       |                         |             |                  |                  |                          |
|                                       |             |                               |                       |                         |             |                  |                  |                          |
|                                       |             |                               |                       |                         |             | I                |                  |                          |
| Total DSEs                            |             |                               | 0.00                  | Total DSEs              |             |                  | 0.00             |                          |
| Gross Receipts Third Group \$ 0.00    |             | 0.00                          | Gross Receipts Fourth | n Group                 | \$          | 0.00             |                  |                          |
| Base Rate Fee Third G                 | Group       | \$                            | 0.00                  | Base Rate Fee Fourth    | ı Group     | \$               | 0.00             |                          |
| Base Rate Fee: Add th                 | ne base rat | <b>e fees</b> for each subscr | iber group            | as shown in the boxes a | bove.       |                  |                  |                          |
| Enter here and in block               |             |                               |                       |                         |             | \$               | 2,686.93         |                          |